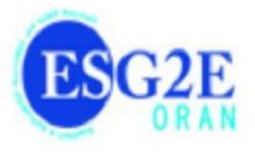

**Ministère de l'Enseignement Supérieur et de la Recherche Scientifique**

Ecole Supérieur en Génie Electrique et Energétique Oran, ESG2E

# **2021-2022**

# Physique2, Cours et exercices corrigés

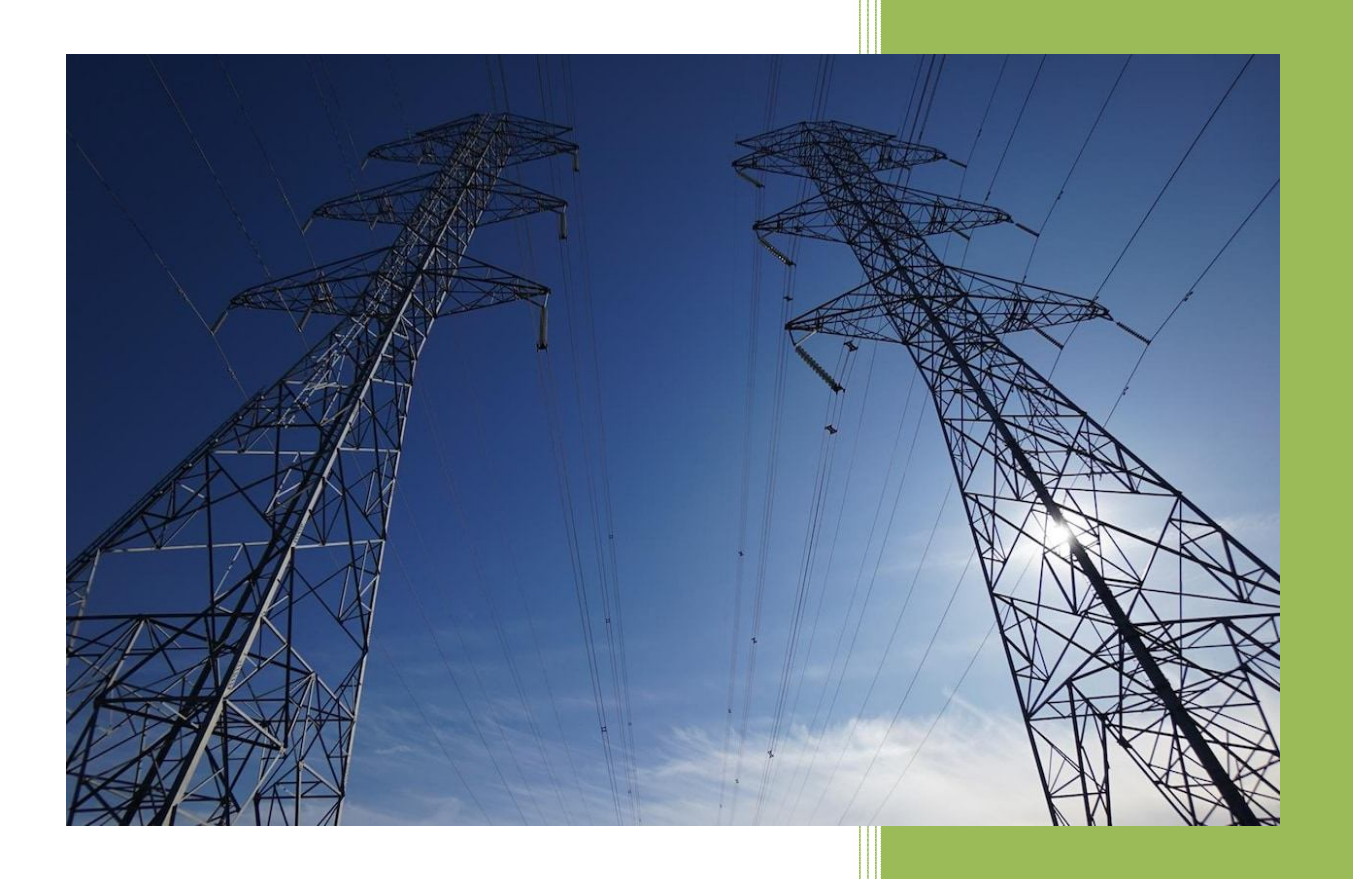

Dr Amar BENMOUSSA Ecole Supérieur en Génie Electrique et Energétique, Oran, ESG2E 2021-2022

# **Avant propos**

Le présent polycopié de cours a été adressé aux étudiants de 1<sup>éres</sup> années des sciences et technologies dans le domaine LMD et classes préparatoires des écoles supérieures, conforme au programme pédagogique officiel. Il est rédigé de manière à permettre d'avoir un moyen de référence recouvrant l'ensemble des connaissances de bases de physique d'électrostatique et magnétisme.

Ce support pédagogique a pour but de montrer, de façon simple et concrète les concepts de base de module d'électricité (*physique2*), et est renfoncé par un ensemble d'exercices avec corrigés détaillés.

Le manuscrit s'articule en quatre chapitres et une annexe. Le premier chapitre est consacré à l'étude des phénomènes d'électrostatiques et les ordres de grandeurs physiques qui y sont reliés. Les propriétés des conducteurs en état électrostatique ainsi les condensateurs sont analysés dans le second chapitre. L'électrocinétique qui concerne les lois de Kirchhoff (*loi des nœuds et loi des mailles*) et la circulation de courant dans les circuits électriques, est menée dans le troisième chapitre. Dans le quatrième chapitre, nous avons abordé les principes de sources du champ magnétique à savoir les lois qui gouvernent le comportement des charges électriques et le courant électrique. Une annexe des outils mathématiques indispensable, est bien détaillée.

Enfin, ce travail a été réalisé avec un grand soin et espérant qu'il apporte un plus en physique d'électricité, et permettre aux étudiants d'assimiler et comprendre ce module de base.

> Dr BENMOUSSA Amar Oran, le Mercredi 15 Aout 2021

# **Sommaire**

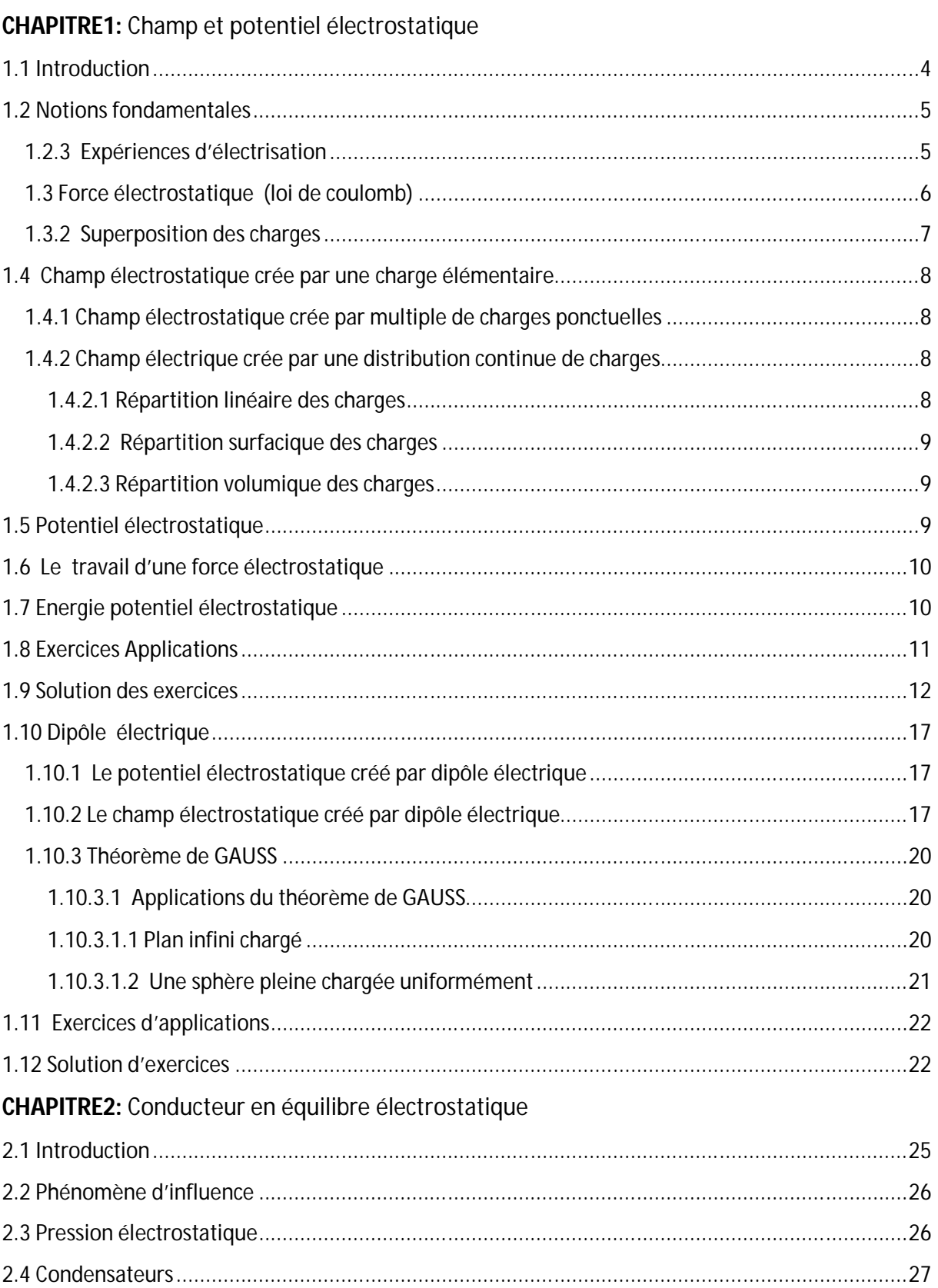

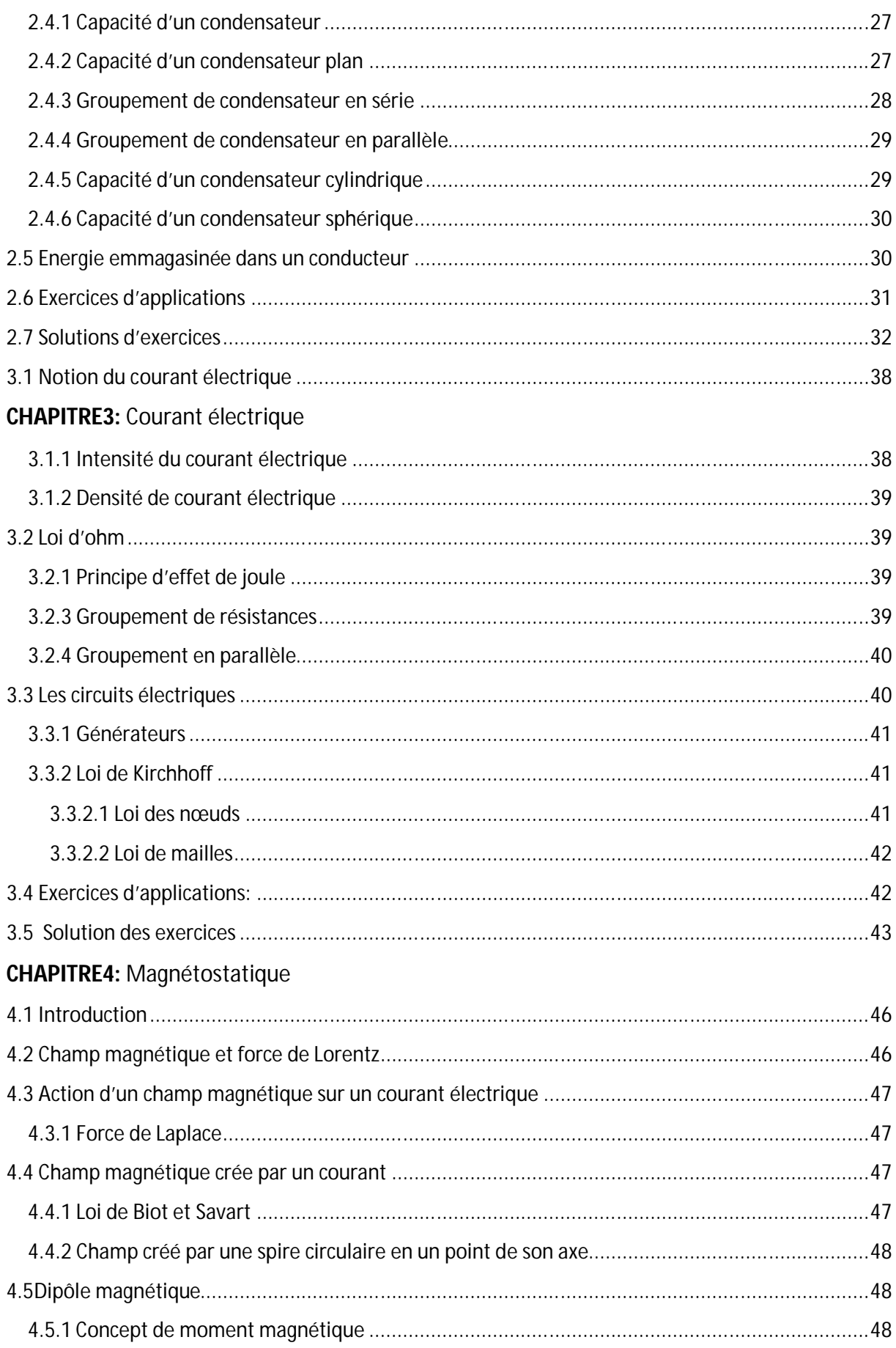

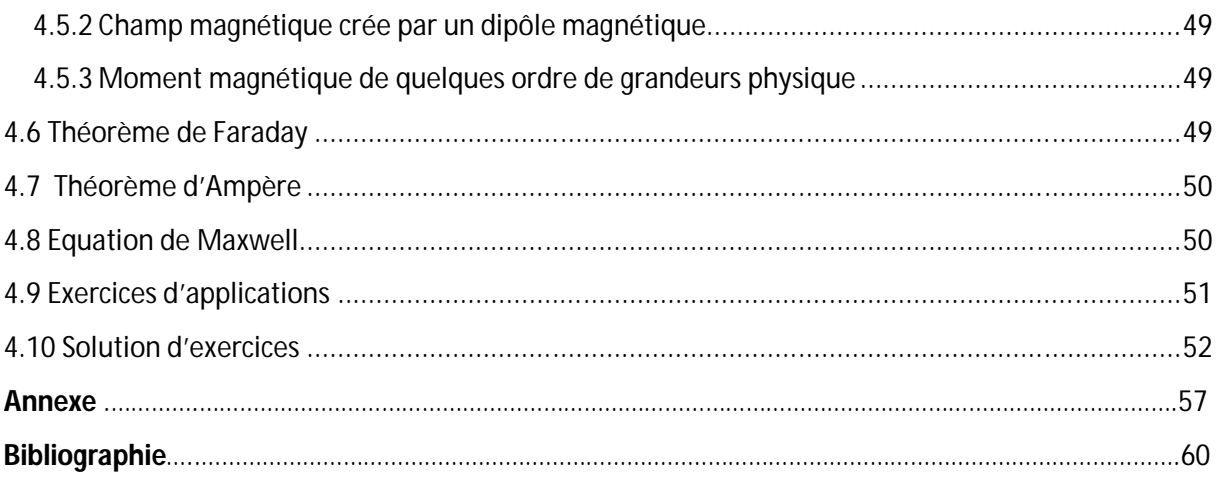

# Liste des figures

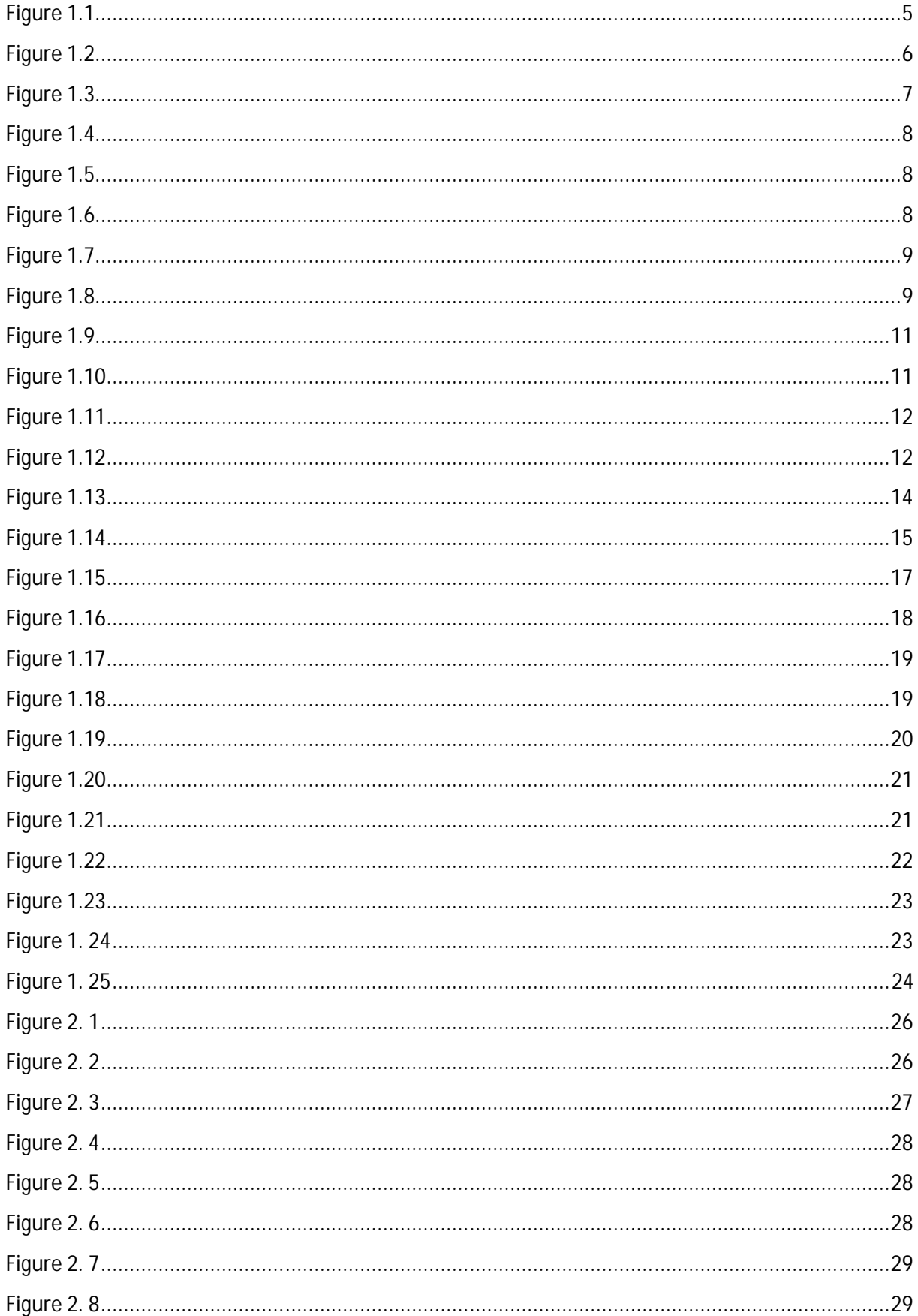

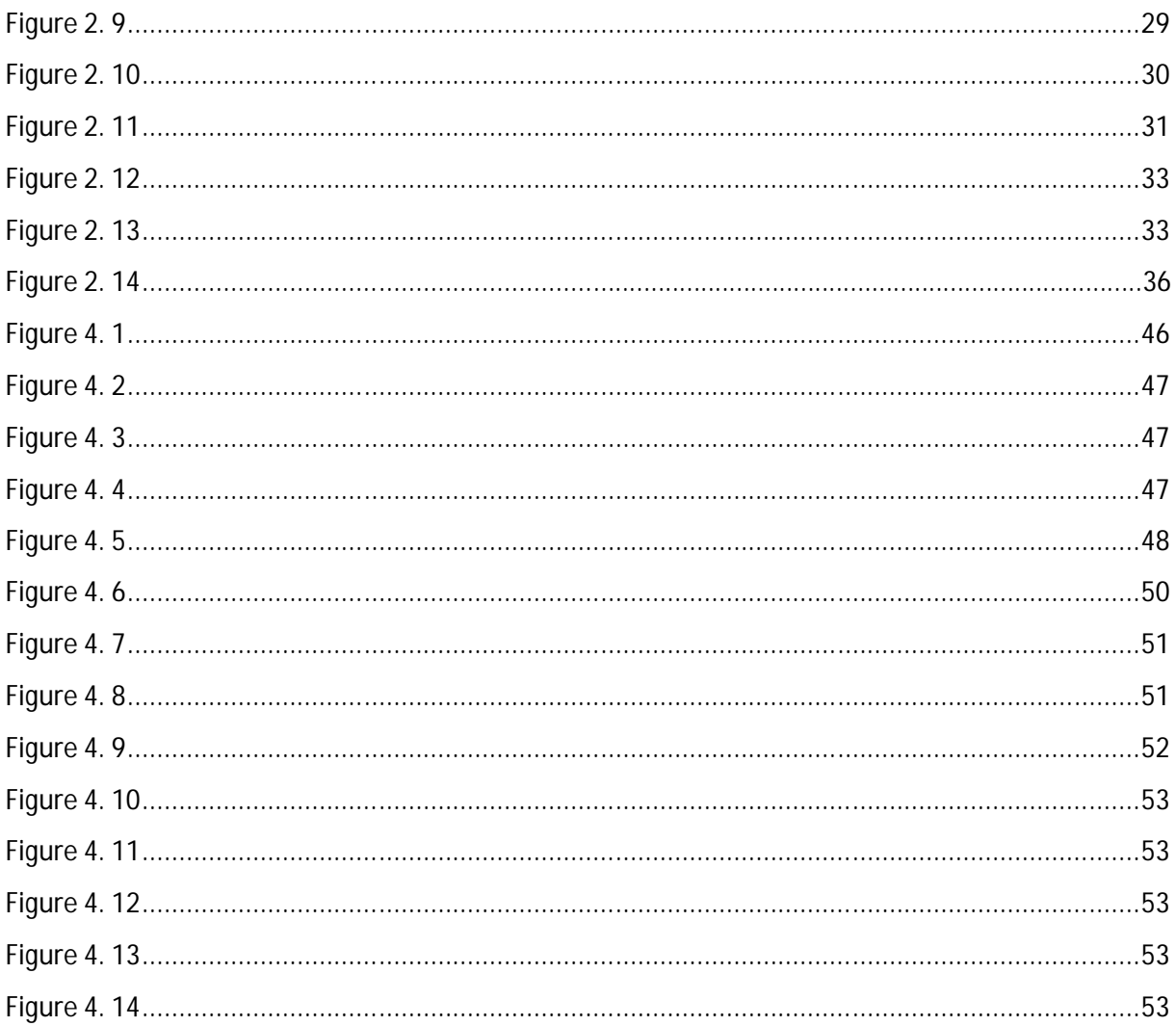

# **Notations**

- *e :* Charge électrique élémentaire de l'électron où force électromotrice de générateur.
- *Q :* charge électrique macroscopique.
- *F*  $\rightarrow$ : force électrostatique.
- *u*  $\rightarrow$ : vecteur unitaire.
- 0 1 4  $K = \frac{1}{4\pi\epsilon_0}$ : constant dans système international.
- *r* : position.
- q: charge électrostatique.
- *E*  $\rightarrow$ : champ électrostatique.
- *m* : point dans l'espace.
- $\lambda$ : densité linéaire.
- $\delta$ : densité surfacique.
- $\rho$ : densité volumique.
- *V* : potentiel électrostatique.
- *W* : travail d'une force électrostatique.
- *E<sup>P</sup> :* énergie potentielle.
- *P*  $\rightarrow$ : dipôle électrique.
- $\phi$ : flux de champ électrostatique.
- $\theta$ : coordonnées azimutal
- $\varepsilon_0$ : permittivité du vide.
- R : rayon où résistance électrique.
- *h* où *l* : longueur.

*C :* capacité.

*E<sup>C</sup>* : énergie d'un condensateur.

*P*  $\rightarrow$ : poids.

*g*  $\rightarrow$ : gravitation.

*I(t)* : courant électrique.

- *P* : puissance électrique.
- *U* : potentiel électrique.
- *B*  $\rightarrow$ : champ magnétique.
- $\mu_{0}$  : perméabilité magnétique du vide.

*j*  $\rightarrow$ : densité de courant.

# Chapitre 1

# **Champ et potentiel électrostatique**

*Dans ce chapitre nous allons présenter les bases de l'interaction électrique (phénomène d'électrisation, principe de conservation des charges électriques, et loi de Coulomb). Tout phénomène électrostatique dépendra seulement des charges électriques (électrons, ions positifs, où ions négatifs) mis en jeu.*

# **1.1 Introduction**

Les phénomènes d'électrisation ont été découverts récemment, ils sont marqués comme branche de la physique, ils ont été commencés comme des objets de curiosité, puis développent d'expériences spectaculaires notamment dans les trois derniers siècles. Les efforts scientifiques effectués dans ce contexte ont conduit à l'élaboration des formules cohérentes de l'électricité dont leurs validités subsistent encore aujourd'hui sans modification majeurs.

L'électrisation c'est l'étude des phénomènes dus aux charges électriques. Les électrons et les protons d'un atome portent principalement la même valeur de charge électrique élémentaire qu'on notera par l'indice *e* (*e=1.6 10-19 c*) en valeur absolue. Donc, la charge électrique totale est déterminée par un multiple entier de nombre *n* de la charge élémentaire (*principe de quantification de la charge électrique*), est donnée par l'expression suivante :

$$
Q=n.e (c) \tEq (1)
$$

#### **Remarque:**

Dans un système isolé, le principe de conservation de la charge électrique est vérifié si la somme algébrique des charges électriques reste constante.

# **1.2 Notions fondamentales**

# **1.2.3 Expériences d'électrisation**

Les expériences qui sont montrées sur la figure1.1 représentent une démonstration de phénomène d'électrisation par frottement.

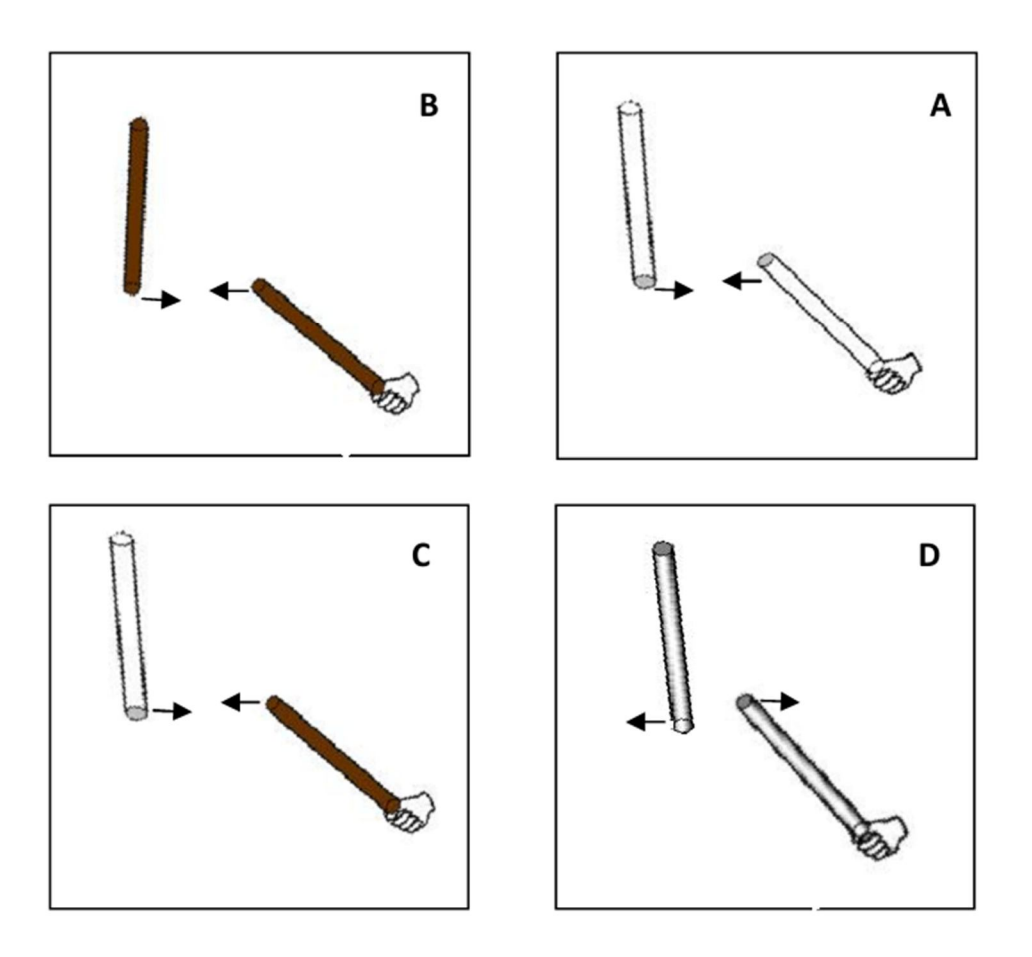

**Figure 1.1**

Dans l'expérience (A) les deux tiges en verre ont été frottées avec la soie où la laine, lorsqu'on approche l'un à l'autre on remarque clairement que ces deux tubes sont repoussent mutuellement (*phénomène de répulsion*).

On refait la même procédure dans l'expérience (B) que l'expérience (A), les tubes d'ébonites sont repoussent de même manière que les tiges en verres.

Maintenant dans l'expérience (C) deux tubes de matière différents (*verre, et ébonite*) sont frottées avec la laine ou bien la soie, il est observé que ces tiges sont attirées l'un vers l'autre (*phénomène d'attraction*).

Dans le cas de l'expérience (D) les barres métalliques frottées toujours par la laine où la soie n'exerce aucune force mutuelle.

L'ensemble des expériences précédentes permet les résultats suivants:

- Dans les matériaux isolants comme le verre et l'ébonite les charges électriques restent uniquement sur la partie frottée de la tige et ne déplacent pas sur toute la surface de la tige, donc ces matériaux appelé *isolants électrique*.
- En revanche dans les métaux, les charges électriques engendrées par électrisation de type frottement sont dissipées vers la terre à travers l'expérimentateur, la raison qu'explique de rien qui se ne passe.
- L'attraction apparait entre deux matériaux isolants de même nature (*verre\verre, ébonite\ébonite*) où bien entre verre et ébonite s'explique par les charges électriques de même signes qui apparaissent dans ce cas (*positifs où négatives*).
- Pour un tel système considéré isolé, la charge totale est constante (*le système ayant un caractère conservatif*).

# **Remarque :**

On note qu'il existe d'autres modes d'électrisations, par exemple électrisation par influence, par contact, et même par un générateur électrique.

# **1.3 Force électrostatique (loi de coulomb)**

La force d'interaction électrostatique entres deux charges q<sub>1</sub> et q<sub>2</sub> séparée par une distance *r* a été mis en évidence en 1785 par le physicien *Coulomb*. Le théorème énonce que la charge q<sup>1</sup> exerce une force proportionnelle à sa charge ( $F_{1/2}$ )  $\overline{\phantom{a}}$ ), et ainsi que la charge  $q_2$  exerce une force proportionnelle à sa charge ( $F_{\frac{2}{1}}$  $\overline{\phantom{a}}$ ) (*Voir. figure 1.2*).

L'expression de la force électrostatique donnée par Coulomb est analogue à la loi de gravitation de Newton. Elle est donnée par l'expression suivante:

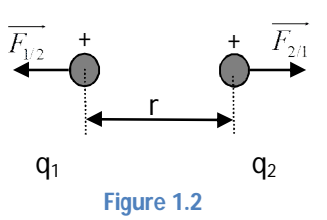

$$
\overrightarrow{F_{1/2}} = -\overrightarrow{F_{2/1}} = K \frac{q_1 q_2}{r^2} \vec{u}
$$
 Eq (2)

Le vecteur *u*  $\rightarrow$ est appelé vecteur unitaire. On dit que la force électrostatique est attractive si les charges sont de signe opposées, et répulsive si sont même signe.

$$
K = \frac{1}{4\pi\varepsilon_0}
$$
 Un constant dans le système international  $(K = 8.89 \, 10^9 \, \text{N} \cdot \text{m}^2 \cdot \text{C}^2)$ 

#### **Remarque:**

La loi coulomb obéit au 3<sup>éme</sup> loi de Newton (*principe des actions réciproques*)  $\overrightarrow{F_{1/2}} = -\overrightarrow{F_{1/2}}$  $\overline{\phantom{a}}$ 

**Application :** Calculer la force qu'exerce  $q_1 = 3 \times 10^{-3}$ C sur  $q_2 = -5 \times 10^{-4}$ C séparée par une distance d=20 mm.

#### **Solution:**

$$
\overrightarrow{F} = K \frac{q_1 q_2}{d^2} = 9.10^9 \frac{3,5.10^{-7}}{4.10^{-4}} = 33,75.10^{-6} N
$$

## **1.3.2 Superposition des charges**

Soit une charge  $q_3$  se trouvant en présence de charges  $q_1$ , et  $q_2$ selon la (*figure 1.3)*. Calculer la force résultante agissante sur  $q_3$  avec:  $q_1 = -2.5 \times 10^{-3}$ C,  $q_2=1,5 \ 10^{-3}$ C,  $q_3=0,8 \ 10^{-3}$ C, et  $\overline{AC} = 1,2m$ ,  $\overline{BC} = 0,8m$ 

**Solution**

$$
\overrightarrow{F_{3/2}} = K \frac{q_1 q_2}{BC^2}
$$

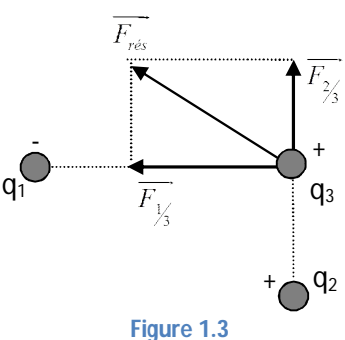

$$
\overrightarrow{F_{2/3}} = 9.10^9 \frac{(1,5.10^{-3})(0,8.10^{-3})}{(1,2)^2}
$$
\n
$$
\overrightarrow{F_{2/3}} = 16,87.10N
$$
\n
$$
\overrightarrow{F_{1/3}} = K \frac{q_1 q_3}{AC^2}
$$
\n
$$
\overrightarrow{F_{1/3}} = 9.10^9 \frac{(2,5.10^{-3})(0,8.10^{-3})}{(1,2)^2}
$$
\n
$$
\overrightarrow{F_{1/3}} = 2,5.10^3 N
$$

La force résultate : 
$$
\overrightarrow{F}_{\text{résu}} = \sqrt{(0,168,7.10^3)^2 + (2,5.10^3)^2}
$$
  
 $\overrightarrow{F}_{\text{résu}} = 5,16N$ 

# **1.4 Champ électrostatique crée par une charge élémentaire**

Dans le cas d'une charge ponctuelle Q, l'expression du champ électrostatique *E*  $\rightarrow$ est donnée par la relation (*figure 1.4*) :

$$
\vec{E} = K \frac{Q}{r^2} \vec{u}
$$
, avec :  $K = \frac{1}{4\pi\varepsilon_0}$ 

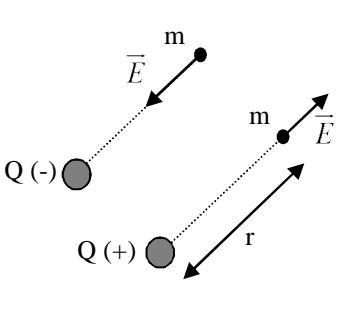

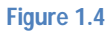

# **1.4.1 Champ électrostatique crée par multiple de charges ponctuelles**

Si on considère un ensemble de charges électriques Q<sub>i</sub>, situées en des points r<sub>i</sub>.

Le champ électrique créé par deux charges électriques par exemple au point *m* est donné par la somme vectorielle *E*  $\rightarrow$ des deux champs *E*<sup>1</sup>  $\rightarrow$ et *E*<sup>2</sup>  $\overline{\phantom{a}}$ crées respectivement par (+Q1) et (-Q2) (*principe de superposition*) (*figure 1.5*), donc le champ électrique résultant est :

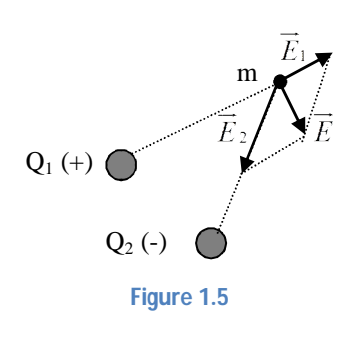

$$
E = \frac{1}{4\pi\varepsilon_0} \sum \frac{Q_i}{r_i^2}
$$
 Eq (3)

# **1.4.2 Champ électrique crée par une distribution continue de charges**

#### **1.4.2.1 Répartition linéaire des charges**

Lorsque la charge Q est répartie sur un fil avec une densité linéaire  $\lambda$ , et chaque *dl* porte une charge  $dQ = \lambda$ .*dl* (*figure 1.6*), est créé un champ élémentaire :

$$
\overrightarrow{dE} = \frac{dQ}{4\pi\varepsilon_0 r^2} \overrightarrow{u} = \frac{\lambda \, dl}{4\pi\varepsilon_0} \overrightarrow{u}
$$

Et le champ électrostatique créé par Q est :

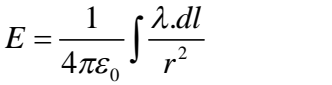

#### **1.4.2.2 Répartition surfacique des charges**

Dans le cas d'une surface chargée avec une densité surfacique  $\delta$  telle que :  $dQ = \delta$ . *ds* (*figure 1.7*), On trouve de même façon l'expression du champ électrostatique:

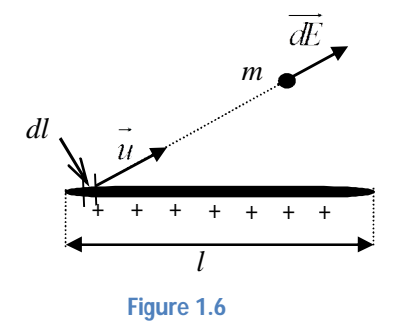

*m*  $\overrightarrow{d\overline{k}}$ *ds*

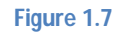

$$
\vec{E} = \frac{1}{4\pi\varepsilon_0} \iint\limits_{s} \frac{dQ}{r^2} \vec{u} = \frac{1}{4\pi\varepsilon_0} \iint\limits_{s} \frac{\delta ds}{r^2} \vec{u}
$$
 Eq (5)

#### **1.4.2.3 Répartition volumique des charges**

De même dans le cas d'un volume *V* chargée avec une densité volumique  $\rho$ , telle que :  $dQ = \rho dV$ (*figure 1.8*), on obtient :

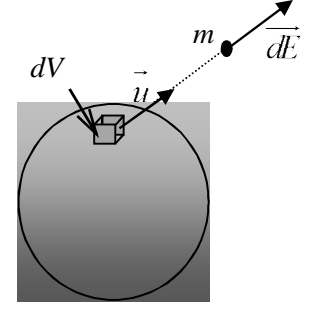

**Figure 1.8**

Eq  $(4)$ 

$$
\vec{E} = \frac{1}{4\pi\varepsilon_0} \iiint\limits_V \frac{\rho dV}{r^2} \vec{u}
$$
 Eq (6)

# **1.5 Potentiel électrostatique**

On dit que le champ électrostatique où électrique *E*  $\rightarrow$ dérive du potentiel V implique la relation suivante :

$$
\vec{E} = -\overrightarrow{gradV} \implies \vec{E} = -\frac{\partial V}{\partial r}\vec{u}
$$

Donc,  $dV = -E dr$  $\rightarrow$   $\rightarrow$ , et  $E = \frac{q}{4\pi\epsilon r^2}$  $4\pi\varepsilon_0$  $\vec{E} = \frac{q}{\sqrt{q}} \vec{u}$  $\pi \varepsilon_0 r$  $=$  $\rightarrow$  a  $\rightarrow$ , et :

$$
dV = -\left(\frac{q}{4\pi\varepsilon_0 r^2}\right) dr
$$
  
\n
$$
\Rightarrow V = -\frac{q}{4\pi\varepsilon_0} \int \frac{dr}{r^2} = \frac{q}{4\pi\varepsilon_0 r} + C
$$

On suppose que :  $V=0$  quand  $r \rightarrow \infty \Rightarrow C=0$ 

$$
V(r) = \frac{q}{4\pi\varepsilon_0 r}
$$
 Eq (7)

# **1.6 Le travail d'une force électrostatique**

La force électrostatique engendrée par une charge *q* en un point de l'espace où règne un champ électrique *E*  $\overline{\phantom{a}}$ est donnée par :  $F = q.E$  $\rightarrow$ . L'expression du travail élémentaire de cette force lors d'un déplacement *dl* est :

$$
dW = \vec{F}.\vec{dl}
$$

Le travail *W* au cours d'une trajectoire AB, est donné par la formule suivante :

$$
W = \int_{A}^{B} \overrightarrow{F} \cdot d\overrightarrow{l} = q \int_{A}^{B} \overrightarrow{E} \cdot d\overrightarrow{l}
$$
  

$$
W = q(V_{A} - V_{B})
$$
  

$$
W = q(V_{A} - V_{B})
$$
 Eq (8)

# **1.7 Energie potentiel électrostatique**

On considère un système de charges électriques ponctuelles suffisamment éloigné les unes des autres. L'énergie potentielle de système est définie comme le travail de la force électrostatique agissant sur une charge située au point M de potentiel  $V_M$  à un point N où le potentiel à ce point est nul (*la charge ne soumise à aucune action de champ électrostatique*).

$$
W_{M \to N} = E_P = \overrightarrow{F}.\overrightarrow{dl}
$$
  
= 
$$
\int_M^N \overrightarrow{F}.\overrightarrow{dl} = q(V_M - V_N)
$$

 $O\hat{u}$  :  $V_N = 0$ ,  $E_p = qV_M$ 

Pour un système composé de deux charges *q1* et *q<sup>2</sup>* séparé par une distance *r12 .* La charge *q<sup>1</sup>* est supposée fixe et la charge *q2* se rapproche jusqu'en atteint la distance *r12*. L'énergie potentielle du système de ces deux charges *q1* et *q2.* Soit alors

$$
E_p = q_2 V_1 = \frac{Kq_1 q_2}{r_{12}}
$$

Dans le cas de N charges, on trouve que l'énergie potentielle s'écrit sous la forme :

$$
E_p = \frac{1}{2} \sum_{i=1}^{N} q_i V_i
$$
 Eq (9)

# **1.8 Exercices Applications**

#### **Exercice 1:**

Un électroscope élémentaire (*figure1.9*) est constitué de deux sphères métalliques identiques, de masse m portant chacune une charge égale à 5.10-6 C, reliée chacune par fil très fin non conducteur et sans masse, de longueur  $l=10^{-2}$  m, à un point fixe O. chaque sphère peut être considérée comme ponctuelle. Quel doit être la masse m en Kg, pour qu'à l'équilibre l'angle des fils avec la verticale soit égale à 30° ? Conclure ?

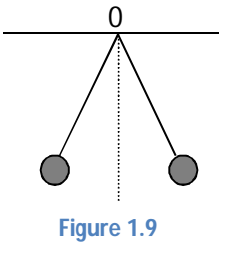

#### **Exercice 2 :**

Soit un repère orthonormé plan (x,o,y) (*figure 1. 10*). Au point A on place une charge  $q_A = -q$ , au point B une charge  $q_B = +2q$ , en C une charge  $q_c=+3q$ , et en D une charge  $q_p=-2q$ . On prend OA=OB=OC=OD=a=5cm et  $q=10^{-9}$  C.

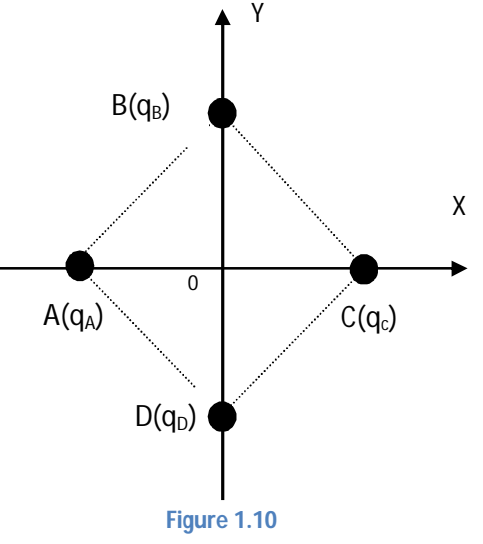

- 1. Déterminer le potentiel total  $V_0$  au point O et calculer sa valeur.
- 2. Déterminer le vecteur champ électrique total  $E<sub>o</sub>$  $\overline{\phantom{a}}$ au point O et calculer son module.
- 3. On place une charge  $q' = \frac{-q}{2}$  au point O. quelle est la valeur de la résultante des forces exercées sur la charge  $q'$  . On prend K=9.10<sup>9</sup> SI
- 4. Déterminer le vecteur champ électrique total  $E<sub>D</sub>$  $\overline{\phantom{a}}$ au point D.

#### **Exercice3:**

Aux points A et B de coordonnées respectives (0, -a, 0) et (0, +a, 0) sont placées deux charges identiques positives  $(+q)$ . Le point C  $(0,0, r)$  porte une charge mobile  $(+q)$ .

- 1) Calculer le champ électrique créé au point C.
- 2) Calculer la force électrostatique  $F_e(C)$  $\overline{\phantom{a}}$ que subit la charge mobile (+q) au point C.
- 3) Calculer les positions de la charge mobile pour que  $F_e(C)$  $\overline{\phantom{a}}$ soit maximal.
- 4) Calculer la position d'équilibre.
- 5) Calculer l'énergie potentielle électrostatique de ce système à la position d'équilibre.
- 6) Montrez qu'elle est minimale dans cette position.

#### **Exercice4:**

Un anneau de centre 0 et rayon R, porte une charge q répartie uniformément avec une densité linéique  $\lambda > 0$  (*figure 1.11*).

- 1) Calculer le potentiel V au point M.
- 2) En déduire le vecteur champ au M.

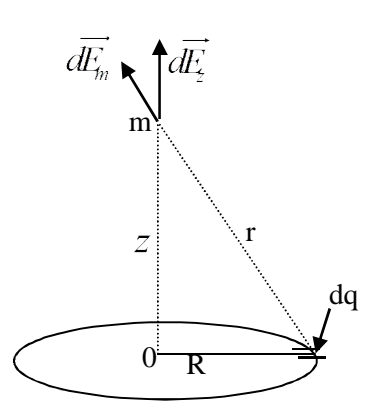

**Figure 1.11**

# **1.9 Solution des exercices**

# **Exercice1 :**

A l'équilibre (*figure 1.12*):

$$
\sum \vec{F}_i = \vec{0}
$$
  

$$
\vec{T} + \vec{P} + \vec{F}_e = \vec{0}
$$

Par projection :

$$
\begin{aligned}\n&\left(-F_e + T \sin \alpha = 0 \to (\alpha x)\right) \\
&\left(T \cos \alpha - p = 0 \to (\alpha y)\right) \Rightarrow F_e = mg \, \text{tg}\, \alpha \\
&\Rightarrow m = \frac{F_e}{g \, \text{tg}\, \alpha}\n\end{aligned}
$$
\n
$$
\text{Et}: F_e = k \frac{q^2}{d^2} = \frac{9.10^9 (5.10^{-6})^2}{(2.10^{-2} \sin 30)^2} = 2,25 \, \text{KN}
$$
\n
$$
m = \frac{2,25.10^3}{10 \, \text{tg}\, 30} = 398,7 \, \text{Kg} \text{ (m est énorme car q c'est aussi)}
$$

# **Exercice2 :**

1) Le potentiel  $V_0$ 

$$
V_0 = \frac{Kq_A}{a} + \frac{Kq_B}{a} + \frac{Kq_C}{a} + \frac{Kq_D}{a}
$$
  

$$
V_0 = \frac{K}{a}(-q + 2q + 3q - 2q) \Rightarrow V_0 = \frac{K}{a}(2q)
$$

# **Application numérique:**

$$
V_0 = \frac{2.10^9.10^{-9}}{5.10^{-2}}
$$
  

$$
V_0 = 3, 6.10^2 (volt)
$$

2) Le vecteur au *E*  $\rightarrow$ point 0

$$
\vec{E}_0 = \vec{E}_A + \vec{E}_B + \vec{E}_C + \vec{E}_D
$$

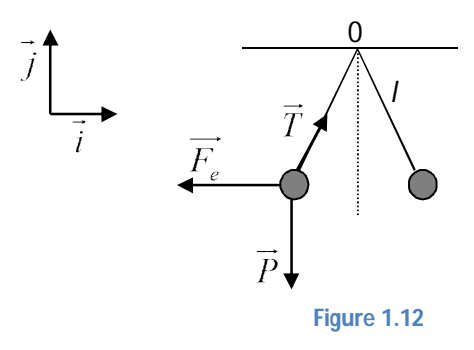

$$
\begin{cases}\n\overrightarrow{E_A} = \frac{Kq_A}{a^2} \overrightarrow{u_A}; \overrightarrow{E_B} = \frac{Kq_B}{a^2} \overrightarrow{u_B} \\
\overrightarrow{E_C} = \frac{Kq_C}{a^2} \overrightarrow{u_C}; \overrightarrow{E_D} = \frac{Kq_D}{a^2} \overrightarrow{u_D}\n\end{cases}
$$

$$
\text{Tel que : } \begin{cases} \vec{u}_A = \vec{i}; \vec{u}_B = -\vec{j} \\ \vec{u}_C = -\vec{i}; \vec{u}_D = \vec{j} \end{cases}
$$

Donc,

$$
\overrightarrow{E_0} = K \frac{q_A}{a^2} \overrightarrow{i} - K \frac{q_B}{a^2} \overrightarrow{j} - K \frac{q_C}{a^2} \overrightarrow{i} + K \frac{q_D}{a^2} \overrightarrow{j}
$$
  

$$
\overrightarrow{E_0} = K \frac{q}{a^2} (-\overrightarrow{i} - 2\overrightarrow{j} - 3\overrightarrow{i} - 2\overrightarrow{j})
$$
  

$$
\overrightarrow{E_0} = -4K \frac{q}{a^2} (\overrightarrow{i} + \overrightarrow{j})
$$

**Application numérique:** 

$$
\|\overrightarrow{E_0}\| = 4\sqrt{2}K\frac{q}{a^2}
$$

$$
\|\overrightarrow{E_0}\| = 4\sqrt{2}9.10^9\frac{10^{-9}}{25.10^{-4}}
$$

$$
\|\overrightarrow{E_0}\| = 2.10^4 (V/cm)
$$

3) La force *F*  $\overline{\phantom{a}}$ au point 0 si 2  $q' = -\frac{q}{q}$ 

$$
F = q'.E_0
$$
  

$$
F = -\frac{q}{2}.2.10^4
$$
  

$$
F = -10^{-5}N
$$

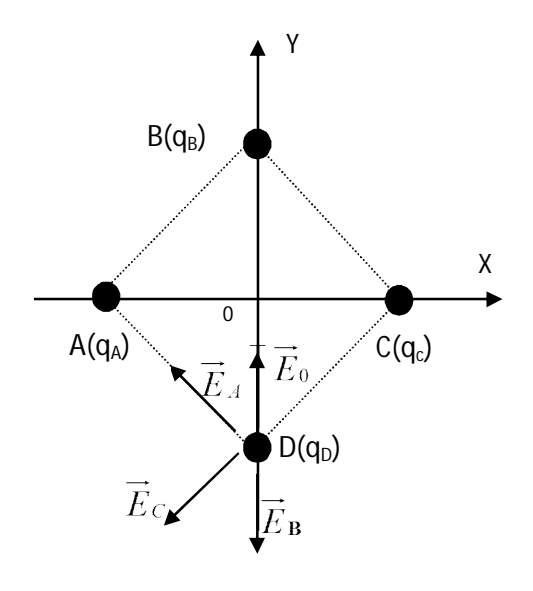

**Figure 1.13**

4) Le vecteur champ *E*  $\rightarrow$ au point D (figure 1.13)

$$
\overrightarrow{E}_D = \overrightarrow{E_A} + \overrightarrow{E}_B + \overrightarrow{E}_C + \overrightarrow{E}_0
$$
\n
$$
\overrightarrow{E_D} = K \frac{q_A}{AD^2} \overrightarrow{u_A} - K \frac{q_B}{4a^2} \overrightarrow{u_B} - K \frac{q_C}{CD^2} \overrightarrow{u_C} + K \frac{q'}{a^2} \overrightarrow{u_0}
$$

Avec :

$$
\begin{cases}\n\vec{u}_A = \cos \alpha \vec{i} - \sin \alpha \vec{j}; \vec{u}_B = -\vec{j} \\
\vec{u}_C = -\cos \alpha \vec{i} - \sin \alpha \vec{j}; \vec{u}_0 = -\vec{i}\n\end{cases}
$$
\n
$$
\vec{E}_0 = -K \frac{q}{2a^2} (\cos \alpha \vec{i} - \sin \alpha \vec{j}) - K \frac{2q}{4a^2} \vec{j} - K \frac{3q}{2a^2} \vec{i} + K \frac{q}{2a^2} \vec{i}
$$
\n
$$
\vec{E}_0 = K \frac{q}{2a^2} [\cos \alpha \vec{i} - \sin \alpha \vec{j} - \vec{j} - 3\vec{i} + \vec{i}]
$$
\n
$$
\vec{E}_0 = -K \frac{q}{2a^2} [(2 + \cos \alpha) \vec{i} + (1 - \sin \alpha) \vec{j}]
$$

# **Exercice 3:**

 $\rightarrow$ 

1) Calcul de  $\vec{E}(C) = \vec{E_A}(C) + \vec{E_B}(C)$  (figure1.14)

$$
\vec{E}(c) = Kq\left(\frac{u_{AC}}{d^2} + \frac{u_{BC}}{d^2}\right)
$$
\n
$$
\vec{E}(C) = \frac{Kq}{d^2} \left[ (\sin \alpha \vec{i} + \cos \alpha \vec{j}) + (-\sin \alpha \vec{i} + \cos \alpha \vec{j}) \right]
$$
\n
$$
= \frac{2Kq}{d^2} \cos \alpha \vec{k}
$$

D'où :  $E(c) = 2Kq \frac{1}{(r^2 + a^2)^{3/2}}$  $(c) = 2i$  $(r^2 + a^2)^{7/2}$ *r*  $E(c) = 2Kq \frac{1}{\sqrt{2\pi}}k$  $r^2 + a^2$  $=$  $+$  $\rightarrow$   $r \rightarrow$ 

 $\overrightarrow{a}$ 

2) Calcul de 
$$
\overrightarrow{F}_e(c) = q\overrightarrow{E}(c) = 2Kq^2 \frac{r}{(r^2 + a^2)^{\frac{3}{2}}k}
$$

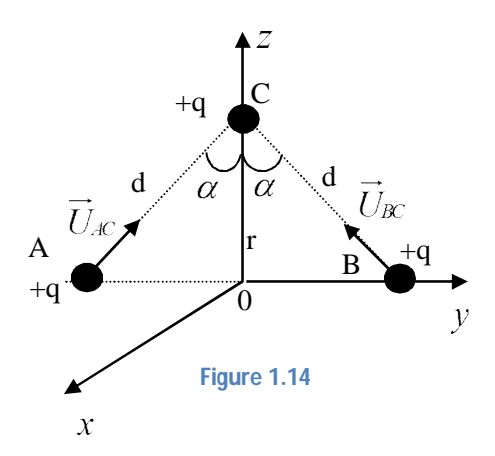

3) Calcul des positions de  $F_e(c)$  $\overline{\phantom{a}}$ 

$$
\frac{d\overrightarrow{F_e}(c)}{dr}\Big|_{\text{max}} = \overrightarrow{0}
$$

$$
\Rightarrow 2kq^2 \left[ \frac{(r^2 + a^2)^{3/2} - 2r^2(r^2 + a^2)^{1/2}}{(r^2 + a^2)^3} \right] \overrightarrow{j} = \overrightarrow{0}
$$

$$
r_{\text{max}} = \pm a / \sqrt{5}
$$

 $\frac{1}{2}$  /  $\sqrt{2}$ 

4) Calcul de position d'équilibre

$$
\sum \vec{F} = \vec{0}
$$
  

$$
\Rightarrow \vec{F}_{(C)} = \vec{0} \Rightarrow r = 0
$$

5) Calcul de E<sup>p</sup> du système

$$
E_{P} = \sum_{i=1}^{n} \frac{1}{2} q_{i} V_{i} = \frac{1}{2} [q_{A} V_{A} + q_{B} V_{B} + q_{C} V_{C}]
$$
  
\n
$$
E_{P} = \frac{q}{2} [V_{A} + V_{B} + V_{C}]
$$
  
\n
$$
E_{P} = \frac{q}{2} \left[ \frac{kq}{2a} + \frac{kq}{d} + \frac{kq}{2a} + \frac{kq}{d} + \frac{kq}{d} + \frac{kq}{d} \right]
$$
  
\n
$$
E_{P}(r) = \frac{kq^{2}}{2} \left[ \frac{1}{a} + \frac{4}{(a^{2} + r^{2})^{1/2}} \right]
$$

Donc, 
$$
E_p(0) = \frac{5kq^2}{2a}
$$
 à la position d'équilibre (r=0).

6)

$$
\frac{dE_p}{dr} = \frac{kq^2}{2} \left[ -4 \frac{1}{2} 2r \frac{(a^2 + r^2)^{-1/2}}{(a^2 + r^2)} \right] = 0 \Leftrightarrow r = 0
$$

L'énergie minimale à la position r=0 est :

$$
E_p(\text{min}) = E_p(r=0) = \frac{5kq^2}{2a}
$$
, même résultats obtenu en (5)

# **Exercice 4 :**

1) L'expression de potentiel V :

$$
V = K \frac{q}{r}, r = \sqrt{R^2 + z^2}
$$
, avec :  $K = \frac{1}{4\pi\epsilon_0}$ 

Donc,  $V = \frac{q}{4\pi\epsilon_0 \sqrt{R^2 + z^2}}$  $4\pi\varepsilon_{\text{0}}$  $V = \frac{q}{\sqrt{q}}$  $\pi \varepsilon_0 \sqrt{R^2 + z^2}$  $=$  $\ddag$ 

Une distribution linéique  $\Rightarrow$   $q = \lambda \lambda = 2\pi R\lambda$ Donc,

$$
V = \frac{q}{4\pi\varepsilon_0\sqrt{R^2 + z^2}}
$$

$$
V = \frac{R\lambda}{2\varepsilon_0\sqrt{R^2 + z^2}}
$$

#### 2) Le champ électrique *E*  $\rightarrow$

$$
\vec{E} = -\overrightarrow{\text{grad}}V \quad ( \text{ le champ dérive d'un potentiel})
$$
\n
$$
\vec{E} = \vec{E}_z = -\frac{\partial V}{\partial z} \quad ( \text{ le champ résultant est suivant oz})
$$
\n
$$
\Rightarrow \vec{E} = -\frac{\partial}{\partial z} (\frac{\lambda}{2\varepsilon_0} \frac{R}{\sqrt{R^2 + z^2}}) = \frac{\lambda Rz}{2\varepsilon_0 (R^2 + z^2)^{3/2}}
$$
\n
$$
\vec{E} = \frac{\lambda Rz}{2\varepsilon_0 (R^2 + z^2)^{3/2}}
$$

# **1.10 Dipôle électrique**

#### **Définition:**

Le dipôle électrique est constitué de deux charges ponctuelles égales et de signes opposés, +q et –q, séparées par d'une distance *d*, un dipôle est caractérisé par son moment dipolaire où appeler aussi moment électrique, est donné par :

$$
\vec{P} = q.d.\vec{u}
$$
 Eq (10)

Avec :  $d \prec r$ 

# **1.10.1 Le potentiel électrostatique créé par dipôle électrique**

Le potentiel électrostatique créé par les deux charges ponctuelles, en un point M séparé à une distance *r* de milieu 0 du dipôle (*figure 1.15*):

$$
V(M) = V(+q) + V(-q)
$$
  
\n
$$
V(M) = \frac{k}{r_1} (+q) + \frac{k}{r_2} (-q)
$$
  
\n
$$
= kq(\frac{1}{r_2} - \frac{1}{r_1}) = k \frac{r_2 - r_1}{r_1 r_2}
$$
  
\n
$$
\left\{ r_1 \approx r - \frac{a}{2} \cos \theta \right\}
$$
  
\n
$$
\Rightarrow V(M) = \frac{kqa \cos \theta}{r^2}
$$

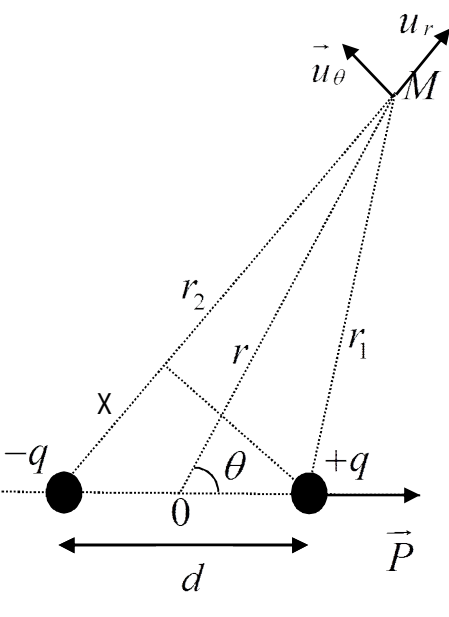

**Figure 1.15**

$$
V(M) = \frac{kp\cos\theta}{r^2}
$$
 Eq (11)

## **1.10.2 Le champ électrostatique créé par dipôle électrique**

La relation qui relie entre le champ électrostatique et le potentiel est donnée par la relation suivante:

$$
\vec{E}(r) = -\vec{grad}V(r)
$$

Le champ électrostatique en coordonnées polaires est donné par les relations suivantes:

$$
\begin{cases}\nE_r = -\frac{\partial V}{\partial r} = -2kp\frac{\cos\theta}{r^3} \\
E_\theta = -\frac{1}{r}\frac{\partial V}{\partial \theta} = -kp\frac{\sin\theta}{r^2}\n\end{cases}
$$

Donc,

#### $\vec{E} = 2kp \frac{\cos \theta}{r^3} \vec{u}_r + kp \frac{\sin \theta}{r^2} \vec{u}_\theta$  $\frac{\partial s}{r^3}$  $\vec{u}_r$  +  $kp \frac{\sin \theta}{r^2} \vec{u}_\theta$  $=2kp\frac{\cos\theta}{3}u_r+k$  $\Rightarrow$   $\cos \theta$   $\rightarrow$   $\sin \theta$   $\rightarrow$  Eq (12)

#### **Exercice5:**

Soit un système formé de deux électrons (e, e) et d'un noyau (+2e) disposés comme indiqué sur la figure çi-contre. La distance entre 0 et +2e est égale à L=2,5 10-10 m (*figure 1.16*).

- **1.** Montrer que le système est une distribution de charge dipolaire.
- **2.** En déduire la valeur du moment dipolaire résultant *p*  $\rightarrow$ .
- **3.** Calculer le champ  $E(M)$  $\rightarrow$ créé par *p*  $\rightarrow$ en M tel que :  $OM \rightarrow L$  .

#### **Solution :**

- 1. La distribution est dipolaire  $\Leftrightarrow \sum q^+ + \sum q^- = 0$ Ici :  $(e^{\cdot}) + (e^{\cdot}) + (2e) = 0$
- 2. L'origine 0 représente la baryante des charges  $\left(\cdot\right) \Rightarrow$

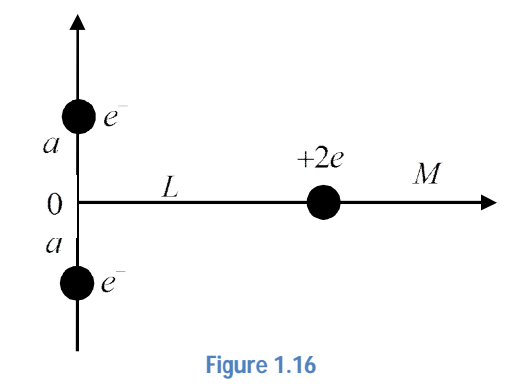

$$
\vec{p} = 2e\vec{Li} \implies p = 2 \times 1, 6 \times 10^{-19} \times 10^{-10}
$$
  

$$
\vec{p} = 3, 2 \times 10^{-29} C.m
$$

3. En utilisant la formule :

$$
\vec{E} = 2kp \frac{\cos \theta}{r^3} \vec{u}_r + kp \frac{\sin \theta}{r^2} \vec{u}_\theta
$$

$$
\vec{E}(M)|_{\theta=0} = 2kp \frac{\vec{u}_r}{r^3} = 2kp \frac{\vec{u}_r}{\overline{OM}^3}
$$

$$
\vec{E}(M) = 2kp \frac{\vec{i}}{\overline{OM}^3}
$$

#### **Exercice 6 :**

La molécule d'eau est formée de deux ions  $H^+$  et un ion  $O^2$  disposés de telle sorte que l'angle formé entre les deux liaisons *OH* soit égale à *104°* (*figure 1.17*).

- 1. Calculer la valeur du moment dipolaire *p*  $\overline{\phantom{a}}$ sachant que la distance entre  $O<sup>2</sup>$  et les deux ions  $H^+$  sont toutes les deux égales à d=1A<sup>°</sup>.
- 2. On place *p*  $\rightarrow$ au point *O* parallèlement à l'axe *OX* (*le centre de p*  $\rightarrow$ *en O*). Déterminer l'expression de sens et la nature de la force exercée par *p*  $\rightarrow$ sur une charge *q* placée en *M* à une distance *r* du point *O* sur l'axe *OX.*
- 3. A la place de la charge  $q$  on place un autre dipôle de moment  $p_0$  $\overline{\phantom{a}}$ orienté selon*OM*  $\overline{\phantom{a}}$ . Quelle est l'énergie potentielle de  $p_{0}$  $\rightarrow$ dans le champ  $E(M)$  $\rightarrow$  créé en M par la molécule (*on supposera que r est suffisamment grand pour que puisse être considéré comme constant autour du point M*).

#### **Solution**

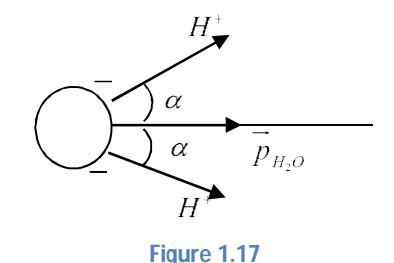

1.  $p = 2qd\cos\alpha = 19,7 \times 10^{-29}$  $\rightarrow$ 

3

*r*

2.  $F = qE$  $\rightarrow$   $\rightarrow$  $\overrightarrow{E}(M) = \frac{k}{r^3} \left[ (\overrightarrow{3p} \cdot \overrightarrow{u}_r) \cdot \overrightarrow{u}_r - \overrightarrow{p} \right]$  $=\frac{\kappa}{r^3}\left[\left(3\overrightarrow{p.u_r}\right)\overrightarrow{u_r}-\overrightarrow{p}\right],$  $\rightarrow$   $k \rightharpoonup$   $\rightarrow$   $\rightarrow$   $\rightarrow$ , et  $p = pi, u_r = i$  $\rightarrow$   $\rightarrow$   $\rightarrow$  $\vec{E}(M) = \frac{2kpi}{3}$  $\Rightarrow E(M) = \rightarrow$  2kni

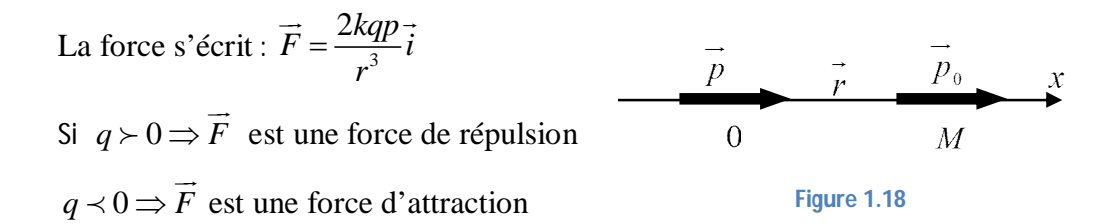

3. L'énergie potentielle du dipôle  $p_0$  $\rightarrow$ *(figure 1.18)*

$$
\vec{E}_p = -\vec{p}_0 \vec{E}(M) \n= -(p_0 \vec{i}) (\frac{2kp}{r^3} \vec{i}) = -\frac{2kpp_0}{r^3}
$$

#### **1.10.3 Théorème de GAUSS**

Le théorème de GAUSS s'énonce comme suit :

Le flux d'un champ électrostatique à travers une surface fermé est égal à la somme algébrique, se trouvant à l'intérieur de volume limité par cette surface divisé par la permittivité de vide  $\varepsilon_0$ 

$$
\phi = \oint_{S} \vec{E} \cdot \vec{ds} = \frac{\sum Q_{\text{int}}}{\varepsilon_{0}}
$$

#### **1.10.3.1 Applications du théorème de GAUSS**

Le théorème de GAUSS permet dans certains cas de calculer le champ électrique à partir des charges sources

#### **1.10.3.1.1 Plan infini chargé**

On considère un plan infini uniformément chargé avec une densité surfacique  $\sigma > 0$ . On veut calculer le champ électrique créé par cette distribution de charges en tout point M de l'espace au voisinage de ce plan *(figure 1.19)*.

On choisir la surface de GAUSS. On note que la surface de GAUSS choisir, soit une cylindre où une sphère. Dans ce cas la surface la plus adapté est un cylindre.  $\rightarrow$ 

Le flux de champ *E* à travers ce cylindre est :

$$
\phi = \oiint_{S} \vec{E} \cdot d\vec{s} = \oiint_{S} \vec{E} \cdot (2\vec{ds}_{1} + \vec{ds}_{3}) = \frac{\sum Q_{\text{int}}}{\varepsilon_{0}}
$$

$$
\oint_{S} \vec{E} \cdot d\vec{s} = \frac{\sum Q_{int}}{\varepsilon_{0}}
$$
\n
$$
\text{Avec} \cdot dS_{1} = dS_{2},
$$
\n
$$
\phi = 2 \oint_{S} \vec{E} \cdot d\vec{s}_{1} + \oint_{S} \vec{E} \cdot d\vec{s}_{3},
$$
\n
$$
\oint_{S} \vec{E} \cdot d\vec{s}_{1} = E.S_{1} \text{ et } \oint_{S} \vec{E} \cdot d\vec{s}_{3} = ES_{3}
$$
\n
$$
\Rightarrow \phi = 2 \vec{E} \cdot \vec{S}_{1} + \vec{E} \cdot \vec{S}_{3} = \frac{\sum Q_{int}}{\varepsilon_{0}} = \frac{Q_{int}}{\varepsilon_{0}},
$$
\n
$$
\frac{\vec{E}}{\frac{1}{dS_{3}}} + \frac{\vec{E}}{\frac{1}{dS_{3}}} + \frac{\vec{E}}{\frac{1}{dS_{2}}} + \frac{\vec{E}}{\frac{1}{dS_{2}}}
$$
\n
$$
\text{et} : Q_{int} = \sigma S
$$
\n
$$
\text{Donc, } 2E.S_{1} = \frac{\sigma S_{G}}{\varepsilon_{0}} \Rightarrow E = \frac{\sigma S_{G}}{2\varepsilon_{0} S_{1}}, \text{ et } S_{1} = S_{G}
$$
\n
$$
E = \frac{\sigma}{2\varepsilon_{0}}
$$
\nEq (14)

# **1.10.3.1.2 Une sphère pleine chargée uniformément**

On considère une sphère chargée en volume par des charges positives ( $\rho > 0$ ). Donc, la surface de GAUSS qui convient ici est une sphère de rayon *r*. En appliquant le théorème de GAUSS pour calculer le champ électrique en tout point de l'espace *(figure 1.20)*.

**Cas : r < R** *(figure 1.21)*

$$
\oiint_{S} \vec{E} \cdot d\vec{s} = \frac{\sum Q_{int}}{\varepsilon_{0}}
$$
\n
$$
\Rightarrow E.S_{G} = \frac{Q_{int}}{\varepsilon_{0}} = \frac{\rho V}{\varepsilon_{0}}
$$

**R**

**Figure 1.20**

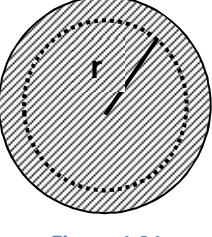

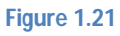

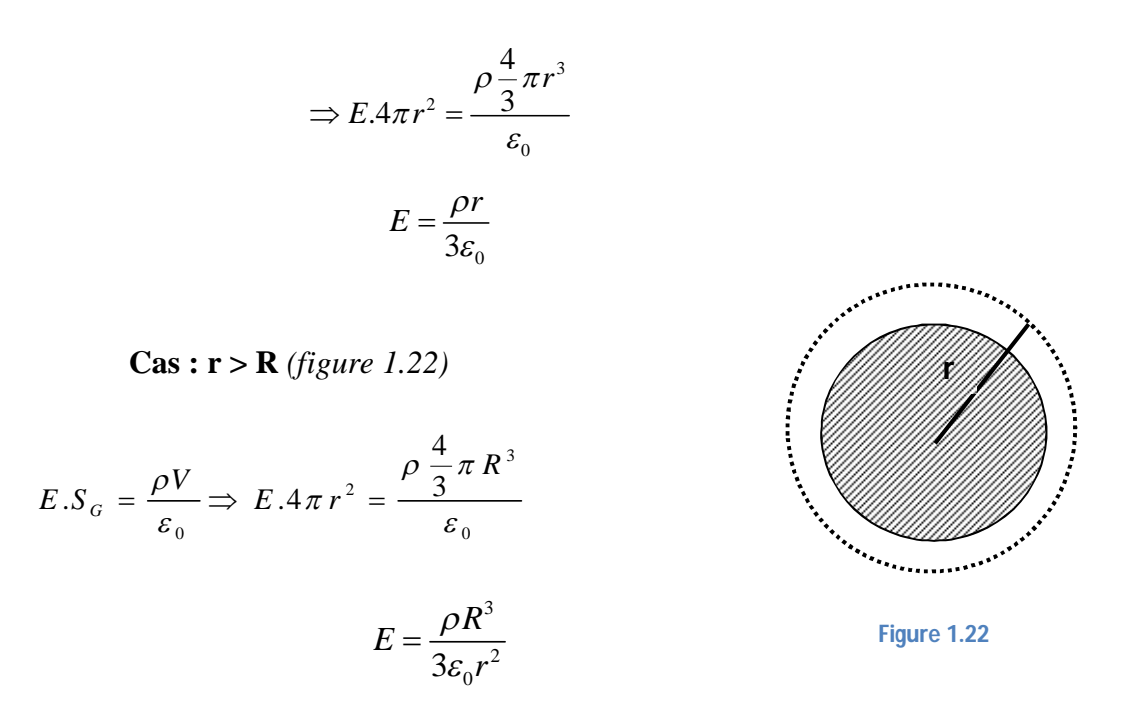

## **1.11 Exercices d'applications**

#### **Exercice 7 :**

On considère dans le vide deux cylindres de même axe, de rayon  $R_1$  et  $R_2 (R_2 > R_1)$ , d'épaisseur négligeable uniformément chargées en surface, avec densités des charges +σ et  $-\sigma$ , en respectivement.

- 1) Déterminer le champ électrique E(r) en tout point de l'espace.
- 2) Tracer les variations E(r).
- 3) Calculer la différence de potentiel  $\Delta V$  entre les deux cylindres.

#### **Exercice 8 :**

On considère une sphère pleine de centre  $O_1$  uniformément chargée  $\rho \succ 0$  et comportant une cavité sphérique de centre O<sub>2</sub>, vide de charges, de centre différent de celui de la première. Si la distance entre les deux centres  $O_1$  est  $O_2$ , trouvez alors le champ électrique dans la cavité. Quelle est la particularité du champ régnant dans la cavité.

# **1.12 Solution d'exercices**

#### **Exercice7 :**

1) Détermination de  $E(r)$  $\overline{\phantom{a}}$ : par considération de symétrie  $E(r)$   $\epsilon$  $\rightarrow$ est radial *(figure 1.23)*  $E(r) = E(r) u_r$  $\rightarrow$ 

**a.**  $R < R_1$ 

Théorème de GAUSS implique que :

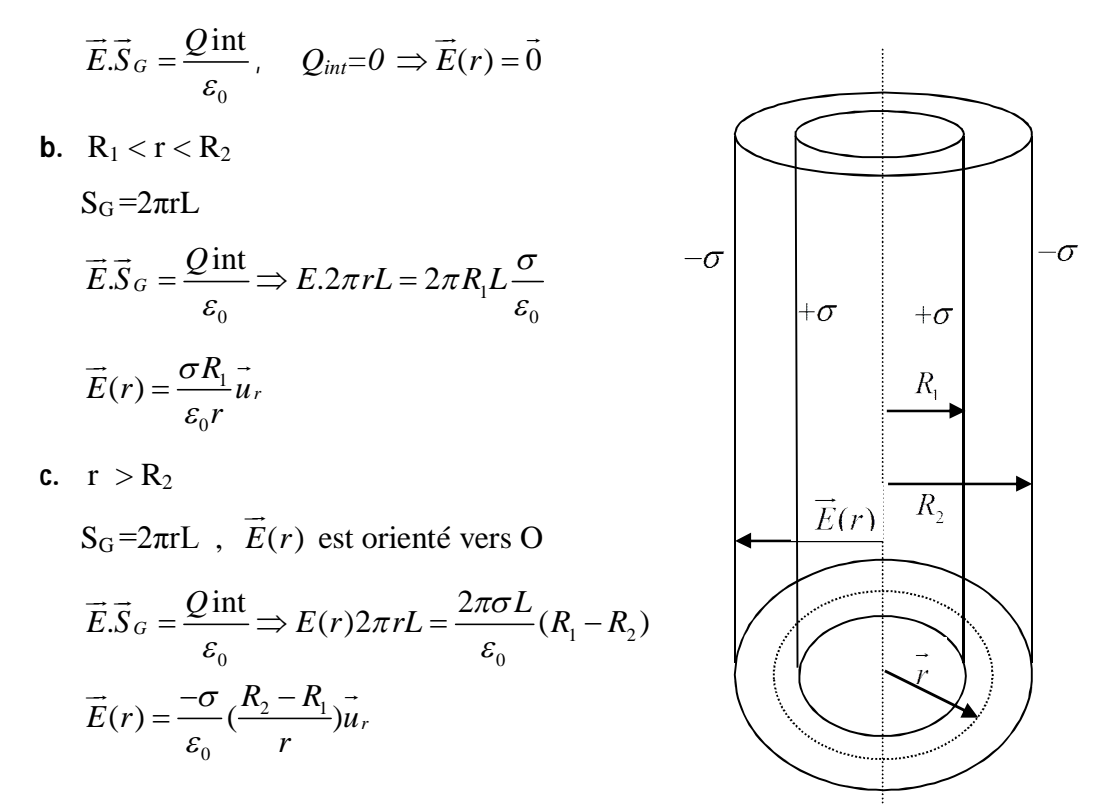

2) E en fonction de r *(figure 1.24)* **Figure 1.23**

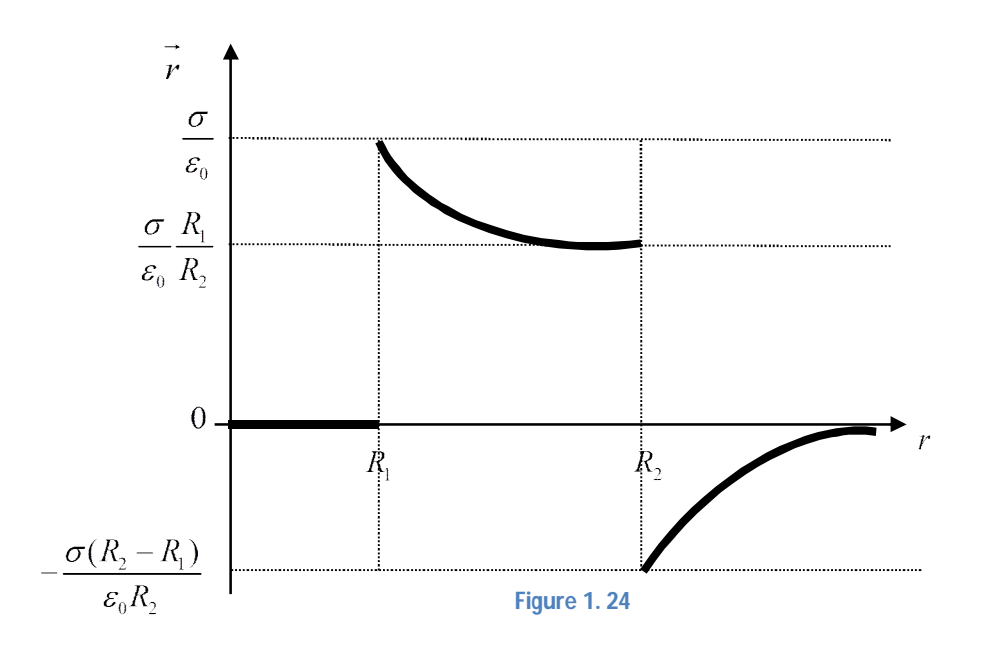

3) Calcul de différence de potentiel  $\Delta V$ 

$$
\vec{E} = -\overrightarrow{gradV} \implies \int_{V(R_1)}^{V(R_2)} dV(r) = -\int_{R_1}^{R_2} \vec{E} \cdot d\vec{r}
$$
  
\n
$$
\Delta V = V(R_2) - V(R_1) = -\int_{R_1}^{R_2} \frac{\sigma R_1}{\varepsilon_0 r} dr = \frac{-\sigma R_1}{\varepsilon_0 r} \cdot \ln r \Big|_{R_1}^{R_2}
$$
  
\n
$$
\Delta V = \frac{\sigma R_1}{\varepsilon_0 r} \cdot \ln \frac{R_1}{R_2}
$$

#### **Exercice 8:**

- Calcul de champ à l'intérieur de la cavité *(figure .25)* La sphère  $O_1$  est chargée  $\rho > 0$ . La cavité est vide de charge. Cette structure est la superposition de deux sphères  $O_1$  chargée  $\rho > 0$  et  $O_2$  chargée  $\rho < 0$ .

Le champ:  $E_{cav}(M) = E_{\rho > 0}(M) + E_{\rho < 0}(M)$ ,  $\rightarrow$   $\rightarrow$   $\rightarrow$ , M est un point à l'intérieur de la cavité.

 $E_{\rho > 0}(M) = ?$  $\overline{\phantom{a}}$ champ créé par la sphère  $O_1$  chargée  $\rho > 0$  en M. Par application théorème de GAUSS :  $\vec{E} \cdot \vec{S}_G = \frac{Q \text{int}}{\varepsilon_0}$  $\rightarrow$   $\rightarrow$ 

$$
\vec{E}_{\rho>0}(M).4\pi \overline{O_1M}^2 = \rho \frac{4}{3\varepsilon_0} \pi \overline{O_1M}^3 \vec{u}_1 \text{ , avec } \vec{u}_1 = \frac{\overline{O_1M}}{O_1M}
$$
\n
$$
\vec{E}_{\rho\prec 0}(M).4\pi \overline{O_2M}^2 = \rho \frac{4}{3\varepsilon_0} \pi \overline{O_2M}^3 \vec{u}_2 \text{ , avec } \vec{u}_2 = \frac{\overline{O_2M}}{O_2M}
$$
\n
$$
\vec{E}_{cav}(M) = \frac{\rho}{3\varepsilon_0} \overline{O_1M} - \frac{\rho}{3\varepsilon_0} \overline{O_2M} = \frac{\rho}{3\varepsilon_0} \overline{O_2O_1}
$$
\n
$$
\vec{E}_{cav}(M) = \frac{\rho}{3\varepsilon_0} \overline{O_2O_1}
$$

Le champ résultant à l'intérieur de la cavité dépend de la distance entre les deux centres des sphères  $O_1$  et  $O_2$ .

 $\mathbf{0}$ 

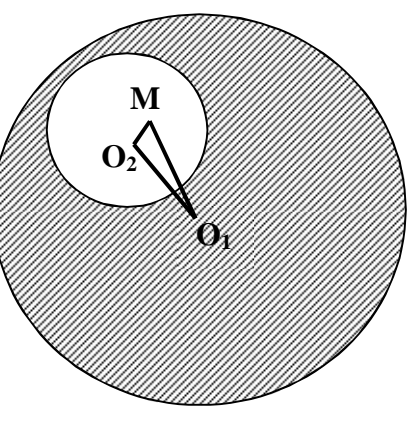

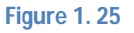

# Chapitre 2

# **Les Conducteurs en équilibre électrostatique**

*Le déplacement des charges électriques en présence des charges libres sous l'effet d'un champ électrique dans un milieu matériel, appelé « conducteur ». On note qu'en électricité les caractéristiques physiques d'un conducteur en équilibre électrostatique sont étudiées principalement à l'échelle macroscopique.*

# **2.1 Introduction**

#### **Définition**

Dans un conducteur, quand les charges électriques ne se déplacent pas à l'intérieur on dit que ce conducteur est en équilibre électrostatique. Donc, il est important d'établir les propriétés physiques à l'état d'équilibre d'un conducteur, où considérer isolé.

Parmi les propriétés les plus importantes des conducteurs en équilibre électrostatique, on note: Le champ électrique à l'intérieur du conducteur est nul ce qu'implique que la force exercant sur les charges est aussi nul ( $F = q.E$  $\rightarrow$   $\rightarrow$ ).

- Le potentiel à l'intérieur du conducteur est constant par ce que le champ est nul, ce qui montrer par la relation:  $E = -gradV$  $\rightarrow$   $\rightarrow$ .
- Le champ électrique est perpendiculaire à la surface du conducteur et le potentiel est continu à cette surface, on dit que le conducteur est équipotentielle.

Le champ électrique à l'intérieur d'un conducteur en équilibre électrostatique  $E_{int} = 0$  $\rightarrow$ et sur sa surface équipotentielle, les charges électriques qui sont accumulées soient données par une densité surfacique σ.

### **2.2 Phénomène d'influence**

Considérons un conducteur A électriquement neutre. On approche de ce dernier un conducteur B chargé positivement comme représenté sur la *figure 2.1.*

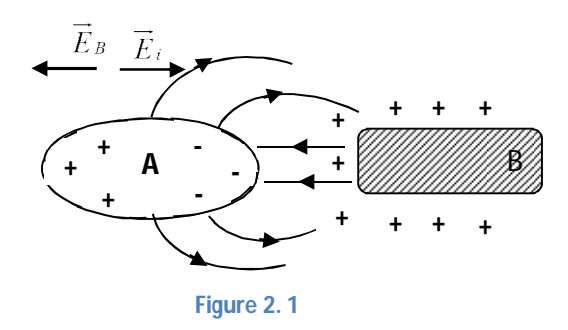

#### **Explications:**

Les électrons libres de conducteur A vont migrer vers le conducteur B sous l'action de champ électrostatique qui résulte d'une électrisation par **influence**, qui contribue à la création de champ électrique à l'intérieur du conducteur. Ce phénomène est appelé **influence partielle.**

- Quand les lignes de champ portant de B aboutissent sur A (*figure2.2*) l'influence dans ce cas est totale.
- La charge qui apparait sur la surface interne de A est égale à la charge du conducteur B avec un signe opposé  $(Q_B=-Q_{Aint})$ .

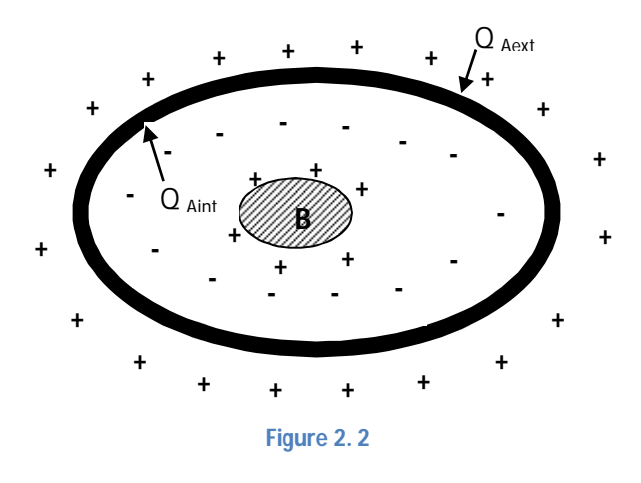

# **2.3 Pression électrostatique**

La force élémentaire *dF*  $\overline{\phantom{a}}$ appliquée sur la surface élémentaire *dS* d'un conducteur qui porte sur sa surface une charge élémentaire  $dq = \delta dS$  est:

$$
dF = dq.E
$$

L'expression du champ électrique sur la surface du conducteur vaut :

$$
E = \frac{\delta}{2\varepsilon_0}
$$

Donc,

$$
dF = \delta . dS \cdot \frac{\delta}{2\varepsilon_0} = \frac{\delta^2}{2\varepsilon_0} dS
$$
  
\n
$$
\Rightarrow \frac{dF}{dS} = \frac{\delta^2}{2\varepsilon_0}
$$
  
\n
$$
\Rightarrow P_e = \frac{dF}{dS} = \frac{\delta^2}{2\varepsilon_0}
$$

La pression électrostatique, représente une grandeur scalaire, et toujours positive.

# **2.4 Condensateurs**

On appelle un condensateur un ensemble de deux condensateurs A et B en influence totale, ces deux conducteurs appelés armatures du conducteur; l'espace séparant les deux armatures peut être vide où rempli d'un diélectrique.

La *figure 2.3* représente un condensateur chargé c.-à-d. établir une différence de potentiel entre ces armatures.

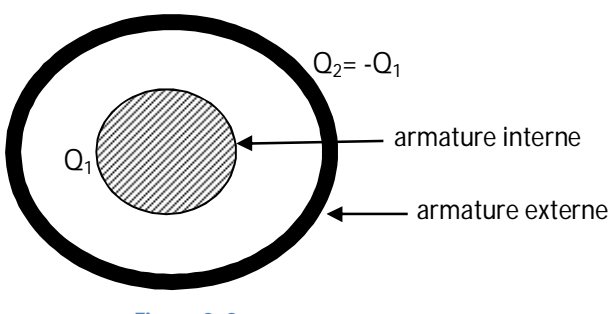

**Figure 2. 3**

#### **2.4.1 Capacité d'un condensateur**

Le concept de capacité électrique introduit dans le cas d'un seul conducteur, peut être défini comme suit :

$$
C = \frac{Q}{\Delta V} = \frac{Q}{V_1 - V_2}
$$

 $Q$  : La charge portée par chacune des armatures  $(Q_1, et Q_2)$ .

 $\Delta V = V_1 - V_2$  est la différence de potentiel entre ces armatures.

- La méthode de calcul de la capacité d'un condensateur s'appuie sur la relation suivante :  $Q = CV$ 

#### **2.4.2 Capacité d'un condensateur plan**

Généralement un condensateur plan est composé de deux plans parallèles distant de *e* et de surface  $S(S_1 = S_2)$  (*figure 2.4*).

Soit la charge *q* est répartie régulièrement sur chaque armature avec la densité superficielle (uniforme) :  $\delta = \frac{Q}{q}$ *S*  $\delta = \frac{Q}{g}$ , avec (*e* = Z<sub>1</sub>- Z<sub>2</sub>)

Le champ électrostatique entre *S1 et S2* est la composition des champs résultants des deux plans infinis, soit :

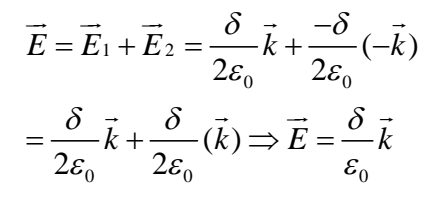

Et le potentiel induit entre *S1 et S2* est donné par:

$$
V_2(Z_2)
$$

 $z$ 

$$
\int_{V_1}^{V_2} dV = V_2 - V_1 = -\int_0^e E \, dz = -\frac{\delta}{\varepsilon_0} \int_0^e dz
$$
\n
$$
\Rightarrow V_1 - V_2 = \Delta V = \frac{\delta}{\varepsilon_0} e
$$

La capacité C du conducteur plan est donc,

$$
C = \frac{Q}{\Delta V} = \frac{\delta S \varepsilon_0}{\delta e}
$$

$$
\Rightarrow C = \frac{\varepsilon_0 S}{e}
$$

#### **2.4.3 Groupement de condensateur en série**

La tension entre les extrémités de tout l'ensemble est égale à la somme des tensions (*figure2.5*):

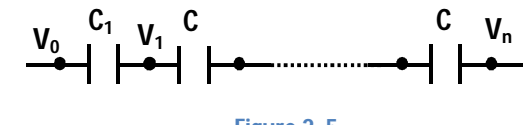

**Figure 2. 5**

$$
U = V_0 - V_n = (V_0 - V_1) + (V_1 - V_2) + (V_2 - V_3) + \dots + (V_{n-1} - V_n)
$$

- Les condensateurs :  $C_1, C_2, \ldots, C_n$ emmagasinent la même charge Q (*figure 2.6*), donc on peut écrire U sous forme:

$$
U = \frac{Q}{C_1} + \frac{Q}{C_2} + \frac{Q}{C_3} + \dots + \frac{Q}{C_n}
$$
  
=  $Q(\frac{1}{C_1} + \frac{1}{C_2} + \dots + \frac{1}{C_n})$ 

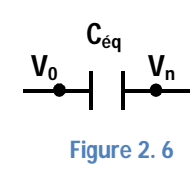

La capacité équivalente à plusieurs condensateurs en série, est calculer par la somme des inverses de chacune des capacités, comme suit :

$$
(\frac{1}{C} = \frac{1}{C_1} + \frac{1}{C_2} + \dots + \frac{1}{C_n})
$$

#### **2.4.4 Groupement de condensateur en parallèle**

La charge totale dans le cas des condensateurs en série est la somme des charges de chaque condensateur (*figure 2.7*)

$$
Q = Q_1 + Q_2 + \dots + Q_n
$$
  
\n
$$
Q = C_1U + C_2U + C_3U + \dots + C_nU
$$
  
\n
$$
Q = U(C_1 + C_2 + C_3 + \dots + C_n)
$$

Donc, la capacité équivalente est égale à la somme des capacités des condensateurs montés en parallèle (*figure 2.8*).

$$
C = C_1 + C_2 + \dots + C_n
$$

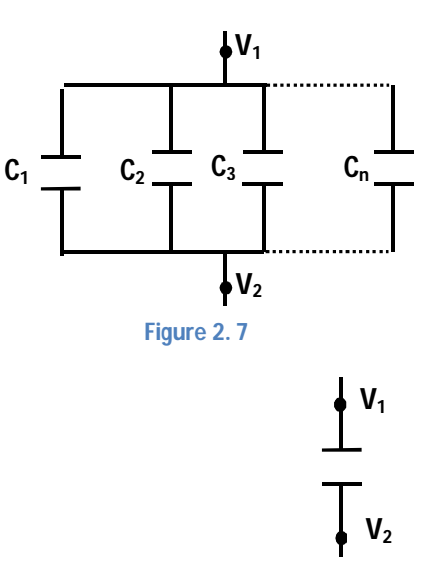

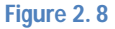

# **2.4.5 Capacité d'un condensateur cylindrique**

On considère deux cylindres coaxiaux, de rayons *R1 et R2* avec: *R1 < R2* . La charge portée par l'armature interne sur la longueur *h* est désigné par *Q<sup>h</sup>* , (*figure 2.9*).

- Le champ électrique est radial à une distance *r* 

 $(R_1 \leq r \leq R_2)$  de l'axe (z), ce qu'implique l'application immédiate du théorème de GAUSS pour calculer le champ électrique.

$$
E.2\pi rh = \frac{Q}{\varepsilon_0}
$$

Donc,

$$
\Delta V = V_1 - V_2 = -\int_{V_1}^{V_2} dV = -\int_{R_1}^{R_2} E dr
$$
  
=  $\int_{R_1}^{R_2} \frac{Q}{2\pi \varepsilon_0 rh} dr = \frac{Q}{2\pi \varepsilon_0 h} \int_{R_1}^{R_2} \frac{1}{r} dr = \frac{Q}{2\pi \varepsilon_0 h} [\ln r]_{R_1}^{R_2}$   

$$
\Delta V = \frac{Q}{2\pi \varepsilon_0 h} \ln \frac{R_2}{R_1}
$$

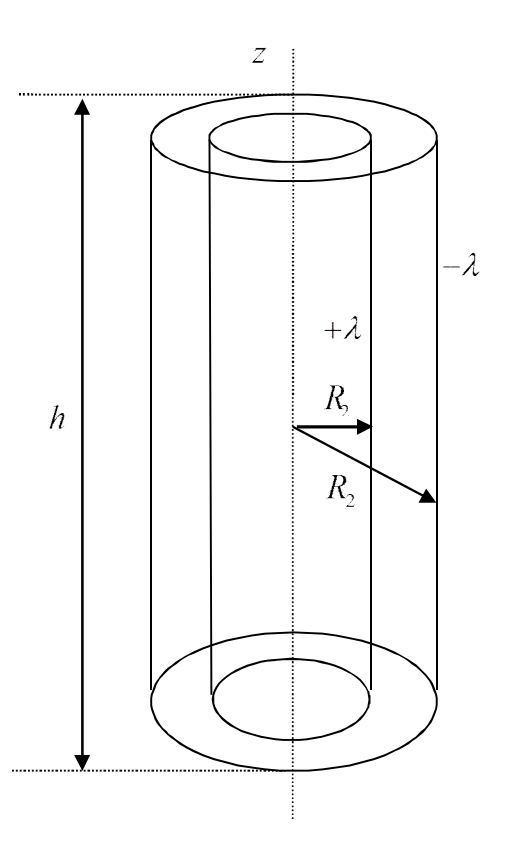

D'où la capacité du condensateur cylindrique est :

$$
C = \frac{Q}{\Delta V} = \frac{2\pi\varepsilon_0 h}{\ln\frac{R_2}{R_1}}
$$

#### **Figure 2. 9**

# **2.4.6 Capacité d'un condensateur sphérique**

Considérons un condensateur formé par deux sphères concentriques minces de rayons  $R_1$  *et*  $R_2$ avec  $(R_1 < R_2)$  (*figure 2.10*). Par l'application du théorème de GAUSS, le champ électrique *E* produit par une sphère à une distance

$$
r(R_1 < r < R_2) \quad \text{est égale à: } E(r) = \frac{Q}{4\pi\varepsilon_0 r^2}
$$

La différence de potentiel entre les deux armatures :

$$
\Delta V = V_1 - V_2 = -\int_{V_1}^{V_2} dV = -\int_{R_1}^{R_2} E dr
$$
  
=  $\int_{R_1}^{R_2} \frac{Q}{4\pi \epsilon_0 r^2} dr = \frac{Q}{4\pi \epsilon_0} \int_{R_1}^{R_2} \frac{1}{r^2} dr = \frac{Q}{4\pi \epsilon_0} \left[ -\frac{1}{r} \right]_{R_1}^{R_2}$   

$$
\Delta V = \frac{Q}{4\pi \epsilon_0} \left( \frac{1}{R_1} - \frac{1}{R_2} \right) = \frac{Q}{4\pi \epsilon_0} \frac{(R_2 - R_1)}{R_1 R_2}
$$

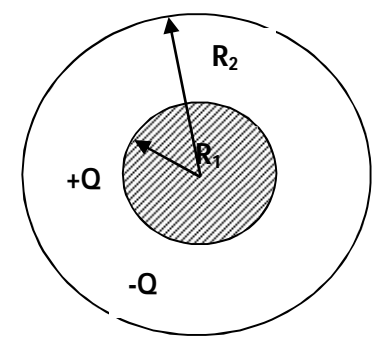

**Figure 2. 10**

D'où la capacité :

$$
C = \frac{Q}{\Delta V} = \frac{4\pi\varepsilon_0 (R_1.R_2)}{R_2 - R_1}
$$

#### **2.5 Energie emmagasinée dans un conducteur**

 $1 Q^2$ 

*C*

 $\degree$   $\degree$  2  $E_c = \frac{1}{2} \frac{Q}{Q}$ 

 $=$ 

L'énergie emmagasinée par un condensateur chargé de charge Q, est proportionnelle au carré de la tension appliquée entre ces armatures. Son expression est donnée par la relation suivante:

$$
E_C = \frac{1}{2}CU^2 \qquad \text{avec : } Q = C.V
$$

On peut écrire alors :

# **2.6 Exercices d'applications**

#### **Exercice 1 :**

Une sphère métallique creuse  $S_I$  isolée, de rayons interne  $R_{Ii}=8$  cm et externe  $R_{Ie}=10$  cm, porte une charge positive *Q1=1μC.*

1) En utilisant le théorème de GAUSS, trouvez à l'équilibre électrostatique le champ électrostatique E(r) en tout point de l'espace.

2) Vérifié que le champ électrostatique  $E(r)$  à proximité de la sphère est égal à  $\frac{O_1}{r}$  $\frac{\sigma_1}{u_r}$ ε  $\rightarrow$ 

En déduire sa valeur.

3) Calculer la valeur de potentiel *V1S* à la surface de la sphère.

Maintenant on introduit au centre de la première sphère une deuxième sphère *S<sup>2</sup>* de rayon  $R_2 = 2$  *cm* portant une charge  $Q_2 = -1\mu C$ .

- 4) Trouvez à l'équilibre électrostatique la nouvelle distribution de charge que portent les deux sphères.
- 5) En déduire que :  $|\sigma_2| \rangle |\sigma_{1i}| \rangle |\sigma_{1e}|$ .
- 6) Trouvez le champ électrostatique E(r) entre les deux sphères.
- 7) En déduire  $\Delta V = V_1 V_2$  la différence de potentiel entre les deux sphères.
- 8) Calculer la valeur de capacité *C* du condensateur sphérique formé par ces deux sphères.

0

.

9) Que doit être l'écart entre les deux sphères pour que la valeur de *C* augmente d'un facteur de 10. Vérifier le résultat obtenu.

#### **Exercice 2 :**

On réalise une balance dont l'un des plateaux est solidaire de l'armature mobile d'un condensateur plan. La seconde armature est fixe. Une différence de potentiel *V* est appliquée au condensateur, il en résulte une force électrostatique *F*. Celle-ci est en équilibrée par une force mécanique *P mg*  $\rightarrow$   $\rightarrow$ obtenue en plaçant des masses connues sur l'autre plateau de la balance (*figure 2.11*).

- 1. Exprimez la différence de potentiel *V* à mesurer en fonction de  $\varepsilon_0$ , *S*, *x*, *m* et g.
- 2. Calculer la valeur de *V.*

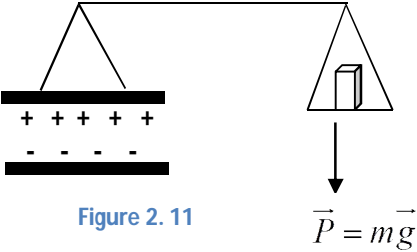

On donne : (*rayon des armatures R=6cm, écartement des armatures x= 1cm, m=5g, et*   $g=10 \frac{m}{s^2}$ .

#### **Exercice 3 :**

Deux sphères métalliques *S<sup>1</sup>* (*R1=10 cm*) et *S<sup>2</sup>* (*R2=100 cm*) sont reliées respectivement en générateurs de tensions continues *V1=100 Volt*, et *V2=200 Volt.*

- 1) Trouvez la charge initiale sur chaque sphère *Q1i* , et *Q2i*.
- 2) Calculez l'énergie potentielle initiale *Epi* emmagasinée dans le système.

Les deux sphères sont ensuite débranchées des générateurs et reliées entre elles par un fil conducteur très long.

- 3) Trouvez la charge finale sur chaque sphère *Q1f* , et *Q2f*.
- 4) Calculez l'énergie potentielle initiale *Epf* emmagasinée dans le système.
- 5) Calculez la variation  $\Delta E_p$ .
- 6) Commenter ?

#### **Exercice 4 :**

Soit un condensateur plan de capacité *C0=100 μF* portant une charge initiale *Q0=600 mC.*

1) Calculez sa tension initiale *V<sup>0</sup>* et son énergie potentielle initiale *E0*. Ce même condensateur est ensuite relié à deux condensateurs de capacités *C1* et *C<sup>2</sup>* monté en série et initialement vide de charge.

- 2) Calculer la charge et la tension de chaque condensateur.
- 3) Calculez l'énergie potentielle finale *E.*

4) En déduire  $\Delta E$ .

# **2.7 Solutions d'exercices**

**Exercice1 :**

1) a. 
$$
r < R_{1i}
$$
  
\n $Q_{int} = 0 \Rightarrow \vec{E} \cdot \vec{S}_G = 0$   
\n $\vec{E}(r) = \vec{0}$   
\nb.  $R_{1i} < r < R_{2i}$ 

 $E_{\rm int} = 0$  $\rightarrow$ car la sphère est en équilibre électrostatique  $Q_{\text{int}} = 0$ Pas de charge sur la surface interne de la sphère (*figure 2.12*)

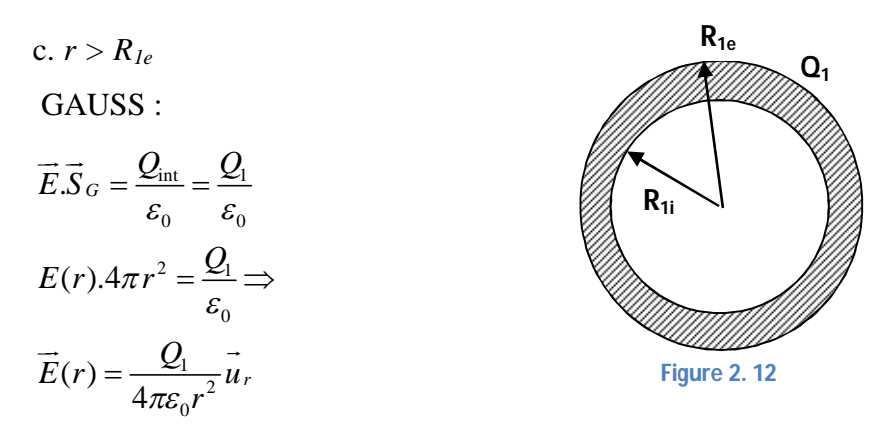

2) Calcul du champ sur la surface externe

$$
\vec{E}_s = \vec{E}(r = R_{1e}) = \frac{Q_1}{4\pi\varepsilon_0 R_{1e}^2} \vec{u}_r = \frac{\sigma_1}{\varepsilon_0} \vec{u}_r
$$

$$
\left\|\vec{E}\right\| = 9.10^5 (V/m)
$$

3) Calcul de potentiel sur la surface *V<sup>S</sup>*

$$
V_s = \frac{kQ}{R_{1e}} = 9.10^4 \text{volt}
$$

4) *S*<sub>2</sub> porte une charge  $Q_2 = -Q_1 = -I\mu C$  répartie sur sa surface

$$
\sigma_2 = \frac{Q_2}{S_2} \prec 0
$$

La sphère porte sur la surface interne de rayon  $R_{1i}$ , une charge  $Q_i$  par une influence totale de la surface 2 sur la surface 1 (*figure 2.13*).

La charge sur la surface externe de *S<sup>1</sup>* est nulle.

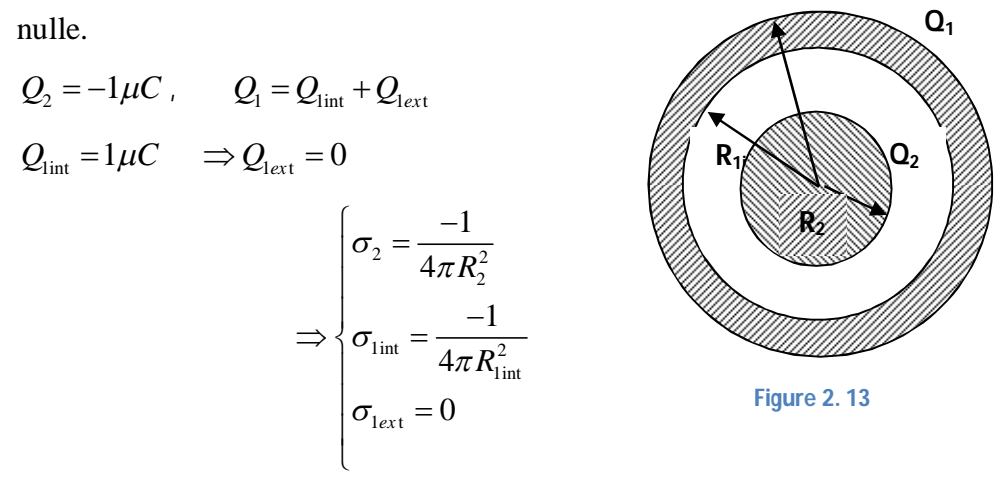

**R1e**

$$
\sigma_2 = -2.10^{-4} C/m^2
$$
,  $\sigma_{\text{int}} = 12 \mu C/m^2$ ,  $\sigma_{\text{lext}} = 0$ 

5) On a :

$$
\sigma_2 \big| \rangle \big| \sigma_{\text{init}} \big| \rangle \sigma_{\text{next}}
$$

6) Calcul du champ électrostatique entre des deux sphères GAUSS :

$$
\overrightarrow{E}.\overrightarrow{S}_{G} = \frac{Q_{\text{int}}}{\varepsilon_{0}} , \qquad Q_{\text{int}} = -Q_{1} = -1\mu C
$$
\n
$$
\overrightarrow{E}(r).4\pi r^{2} = \frac{Q_{\text{int}}}{\varepsilon_{0}} \Rightarrow \overrightarrow{E}(r) = \frac{Q_{\text{int}}}{4\pi\varepsilon_{0}r^{2}} \vec{u}_{r}
$$
\n
$$
\overrightarrow{E}(r) = -\frac{Q_{1}}{4\pi\varepsilon_{0}r^{2}} \vec{u}_{r}
$$
\n
$$
\text{car} : Q_{\text{int}} = Q_{1}
$$

7) Différence de potentiel  $\Delta V$  ?

$$
\int_{V(R_{\text{int}})}^{V(R_{\text{int}})} dV = -\int_{R_2}^{R_{\text{int}}} \vec{E} \cdot d\vec{r} = \int_{R_2}^{R_{\text{int}}} \frac{Q_1}{4\pi \varepsilon_0 r^2} dr
$$
  
\n
$$
V(R_{\text{int}} - R_2) = \Delta V = \frac{-Q_1}{4\pi \varepsilon_0} \left[ -\frac{1}{r} \right]_{R_2}^{R_{\text{int}}} = \frac{Q_1}{4\pi \varepsilon_0} \left[ \frac{1}{R_2} - \frac{1}{R_{\text{int}}} \right]
$$
  
\n
$$
\Delta V = \frac{Q_1}{4\pi \varepsilon_0} \frac{(R_{\text{int}} - R_2)}{R_{\text{int}} \cdot R_2}
$$

8) La capacité *C* ?

$$
C = \frac{|Q|_1}{\Delta V} = 4\pi\varepsilon_0 \frac{R_{\text{int}}.R_2}{(R_{\text{int}} - R_2)}
$$

9) Calcul de l'écart entre *S1 et S<sup>2</sup>*

$$
\frac{C'}{C} = 10 \Rightarrow C' = 10C
$$
\n
$$
\Rightarrow 4\pi\epsilon_0 \frac{R'_{\text{int}} R_2}{(R'_{\text{int}} - R_2)} = 10 \frac{4\pi\epsilon_0 (R_{\text{int}} R_2)}{(R_{\text{int}} - R_2)}
$$
\n
$$
R'_{\text{int}} (R_{\text{int}} - R_2) = 10R_{\text{int}} (R'_{\text{int}} - R_2)
$$
\n
$$
R'_{\text{int}} [R'_{\text{int}} - R_2 - 10R_{\text{int}}] = -10R_{\text{int}} R_2
$$
\n
$$
\frac{C'}{C} = 10 \Rightarrow C' = 10C
$$
\n
$$
R'_{\text{int}} = \frac{10R_{\text{int}} R_2}{R_2 + 10R'_{\text{int}} - R_{\text{ext}}} = \frac{10R_{\text{int}} R_2}{(9R_{\text{int}} + R_2)}
$$
\n
$$
= \frac{10 \times 8 \times 2}{2 + 9 \times 8} = \frac{160}{74}
$$

$$
R'_{\rm int} = 2,16cm
$$

L'écart entre les sphères *S1 et S<sup>2</sup>* doit être égal à : 2,16-2=0 ,16 cm

$$
C' = 3.10^{-9} F
$$
, et  $C = 0,29.10^{-9} F \Rightarrow C' \approx 10 C$ 

# **Exercice 2 :**

1) On 
$$
P = \frac{\sigma^2}{2\varepsilon_0} \Rightarrow F = \frac{\sigma^2 S}{2\varepsilon_0} = \frac{q^2}{2\varepsilon_0 S}
$$

A l'équilibre :

$$
F = mg \Rightarrow \frac{C^2 V^2}{2\varepsilon_0 S} = mg
$$

$$
\Rightarrow \frac{\varepsilon_0^2 S^2 V^2}{2\varepsilon_0 S x^2} = mg
$$

$$
\Rightarrow V = \sqrt{\frac{2x^2 mg}{\varepsilon_0 S}}
$$

# 2) **Application numérique:**

V= 1000 volt

# **Exercice 3:**

1) Charges initiales :

$$
Q_{1i} = C_1 V_1 = 4\pi \varepsilon_0 R_1 V_1
$$
  

$$
Q_{1i} = 1, 11nC
$$

$$
Q_{2i} = C_2 V_2 = 4\pi \varepsilon_0 R_2 V_2
$$
  
\n
$$
Q_{2i} = 2,22nC
$$
  
\n
$$
Q_{1i} + Q_{2i} = 23,33nC
$$

2) Energie potentiel initiale *EPi*

$$
E_{pi} = \frac{1}{2} C_1 V_1^2 + \frac{1}{2} C_2 V_2^2
$$
  

$$
E_{pi} = 2, 3.10^{-6} J
$$

- 3) Charges finales *Q1f* , et *Q2f*
- D'après le principe de conservation de charges :  $10^{1} - 0^{1} = 0^{1} - 33335$

$$
Q_{1i} + Q_{2i} = Q_{1f} + Q_{2f} = 23,33nC
$$

- Sphères relié entre elle  $\Rightarrow$  même potentiel  $V'_1 = V'_2 = V$ 

$$
Q_{1f} = C_1 V \quad \text{et} \quad Q_{2f} = C_2 V
$$

$$
Q_{1f} + Q_{2f} = (C_1 + C_2)V \Rightarrow V = \frac{Q_{1f} + Q_{2f}}{C_1 + C_2}
$$
  

$$
V = 190,9volt
$$
  

$$
Q_{1f} = 4\pi\varepsilon_0 R_1 V = 2,21nC
$$
  

$$
Q_{2f} = 4\pi\varepsilon_0 R_2 V = 21,21nC
$$

4) Calcul de l'énergie finale *EPf*

$$
E_{pf} = E_{p1f} + E_{p2f} = \frac{1}{2} Q_{1f} V + \frac{1}{2} Q_{2f} V = 2,23.10^{-6} j
$$

5) la variation  $\Delta E_p$ 

$$
\Delta E_p = E_{pf} - E_{pi}
$$

$$
\Delta E_p = 10^{-7} J
$$

6)  $\Delta E_p \prec 0 \Rightarrow$  perte dans le fil lors du transfert des charges de S<sub>2</sub> vers S<sub>1</sub> car Q<sub>1</sub> est, augmenté et Q<sub>2</sub>, est diminué

#### **Exercice 4**:

1) Tension et énergie initiales

$$
V_0 = \frac{Q_0}{C_0} = \frac{600.10^{-3}}{100.10^{-6}} = 6kV
$$

$$
E_p = \frac{1}{2}Q_0V_0 = 1,8kJ
$$

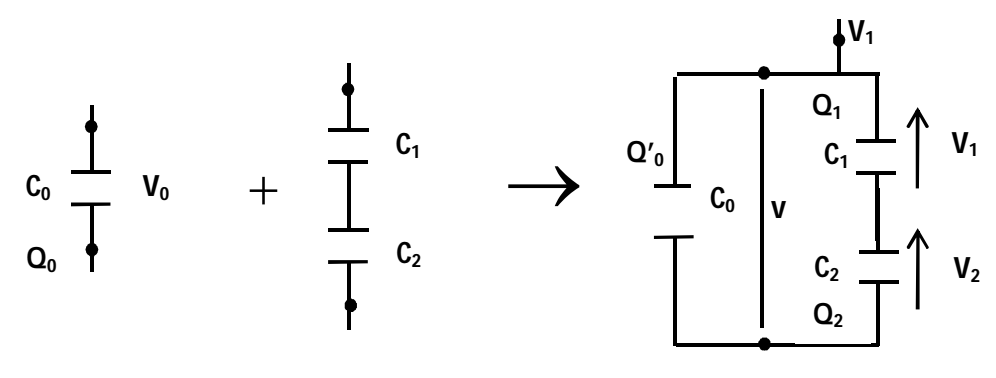

**Figure 2. 14**

D'après la figure 2.14 :

 $Q_0 = Q_0' + Q_1$ , et  $Q_1 = Q_2 = Q$ 

$$
V = V_1 + V_2 \qquad \Rightarrow \frac{Q_0'}{C_0} = \frac{Q_1}{C_1} + \frac{Q_2}{C_2} = Q_1(\frac{1}{C_1} + \frac{1}{C_2})
$$
  
\n
$$
Q_0' = Q_1 C_0(\frac{C_1 + C_2}{C_1 \cdot C_2}) \Rightarrow Q_1 = Q_0 - Q_0' = Q_0 - Q_1 C_0(\frac{C_1 + C_2}{C_1 \cdot C_2})
$$
  
\n
$$
\Rightarrow Q_1 = \frac{Q_0}{1 + (\frac{C_1 + C_2}{C_1 \cdot C_2})C_0} = 327 m C
$$
  
\n
$$
Q_0' = Q_0 - Q_1 = 273 m C
$$
  
\n
$$
V = \frac{Q_0'}{C_0} = 2,73 k V
$$
  
\n
$$
V_1 = \frac{Q_1}{C_1} = 0,64 k V
$$
  
\n
$$
V_2 = \frac{Q_2}{C_1} = 1,09 k V
$$

2) L'énergie potentielle finale *E*

$$
E = \frac{1}{2} [Q_0'V + Q_1V_1 + Q_2V_2]
$$
  

$$
E = 0,82kJ
$$

2

*C*

3) La différence d'énergie  $\Delta E$  ?

$$
\Delta E = E - E_0 = -0.98kJ
$$

# Chapitre 3

# **Courant électrique**

*Ce chapitre est destiné à la description physique des principes de bases de courant électrique et de l'électrocinétique. Les charges électriques considérées sont mobiles (contraire que nous avons vu auparavant), le déplacement de ces charges donne la naissance à la notion de courant électrique. La circulation du courant dans un circuit électrique sera étudiée et analysée.*

# **3.1 Notion du courant électrique**

#### **Définition**

Le courant électrique est la circulation des charges électriques libres (*électrons, où ions)* dans un fil conducteur. Ce déplacement peut se produire même dans un gaz (*tubes à décharge électrique remplies par gaz rare comme néon où argon*).

Pour avoir un courant électrique dans un conducteur, il faudrait qu'il établisse une différence de potentiel entre les bornes de ce conducteur.

#### **3.1.1 Intensité du courant électrique**

L'intensité du courant électrique est donnée par le nombre de charges électriques qui traverse une surface (*section de fil conducteur S*) pendant une durée de temps *dt.* L'expression de l'intensité du courant est donnée par la formule suivante :

$$
I(t) = \frac{dq}{dt}
$$

Avec : *I(t)* intensité du courant; *dq :* la charge électrique élémentaire; dt : l'intervalle de temps.

# **3.1.2 Densité de courant électrique**

La densité du courant électrique apparait comme le flux du vecteur (*j*) à travers la surface (*S*), est donnée par la relation :

$$
I = \iint\limits_{(s)} \overrightarrow{j} \cdot d\overrightarrow{s}
$$

La grandeur *I* est appelée densité de courant, elle est mesurée en ampères par mètre carré  $(A/cm<sup>2</sup>)$ .

# **3.2 Loi d'ohm**

Loi d'ohm s'énonce que la différence de potentiel  $\Delta V$  (volt) aux bornes d'une résistance électrique  $(\Omega)$  est proportionnelle à l'intensité du courant électrique I (*ampère*) qui la traverse  $(V = R \times I)$  (*figure 3.1*) *R*

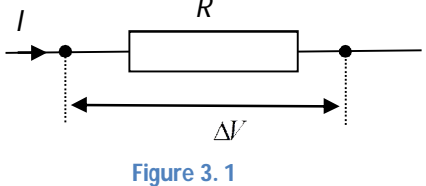

#### **3.2.1 Principe d'effet de joule**

Le phénomène d'effet de Joule est défini comme l'effet de production de chaleur lors de passage du courant électrique dans un conducteur. Donc, une fraction d'énergie électrique est transformée en énergie calorifique (*énergie dissipée sous forme de chaleur*). La puissance dissipée par ce conducteur est égale à:

$$
P = R.I^2 = U.I
$$

Avec, R : résistance de conducteur ; I : intensité du courant qui traverse le conducteur

- L'énergie consommée par une résistance pendant le temps (t) est équivalent à :

$$
E = P \cdot t = R \cdot I^2 \cdot t
$$

L'unité de l'énergie est le Joule (J).

#### **3.2.3 Groupement de résistances**

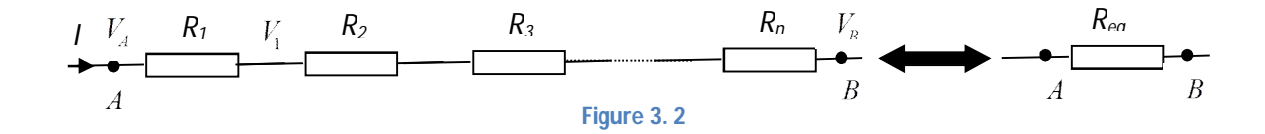

Le même courant *I* traverse toutes les résistances *(figure 3.2)*:

$$
U = U_1 + U_2 + U_3 + \dots + U_n = R.I
$$
  

$$
U = R_1I + R_2I + R_3I + \dots + R_nI = R_{eq}I
$$

La résistance équivalente est de forme :

$$
R=\sum_{i=1}^N R_i
$$

#### **3.2.4 Groupement en parallèle**

Chaque portion de circuit de figure ci-dessus est alimenté par un courant électrique qui se répartie entre les résistances (*figure 3.3*), tel que :

$$
I = I_1 + I_2 + I_3 + \dots + I_n
$$
  
\n
$$
I = \frac{U}{R_1} + \frac{U}{R_2} + \frac{U}{R_3} + \dots + \frac{U}{R_n} = \frac{U}{R_{eq}}
$$
  
\n
$$
\Leftrightarrow \frac{U}{R} = (\frac{1}{R_1} + \frac{1}{R_2} + \frac{1}{R_3} + \dots + \frac{1}{R_n})U
$$

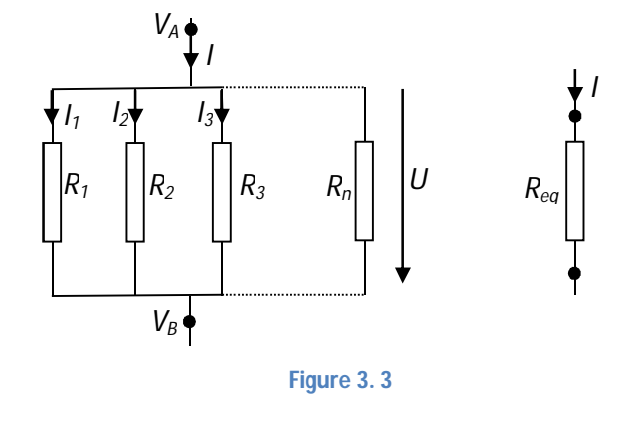

La résistance équivalente dans ce cas est donnée par :

$$
\frac{1}{R_{eq}} = \frac{1}{R_1} + \frac{1}{R_2} + \frac{1}{R_3} + \dots + \frac{1}{R_n}
$$
  

$$
\Rightarrow \frac{1}{R} = \sum_{i=1}^{N} \frac{1}{R_i}
$$

# **3.3 Les circuits électriques**

On appelle un circuit électrique un ensemble de composantes électriques comme : résistances, capacités, diodes,……etc, et conducteurs parcours par un courant électrique. Donc, l'électrocinétique d'un circuit électrique consiste à trouver l'intensité du courant, et la tension pour chaque endroit de ce circuit.

#### **3.3.1 Générateurs**

Un circuit électrique nécessite une source d'alimentation pour le mettre en énergie. Donc, il est indispensable de relié ces circuit par un appareil qui s'appelle générateur (*forces électromotrices*) pour assurer le transport des charges électriques.

Il existe deux catégories de générateurs

#### Générateur de tension

Dans le cas d'un générateur de tension la force électromotrice est égale à la différence de potentiel entre ces bornes :  $e = U_{AB}$  ce symbole (*figure 3.4*).

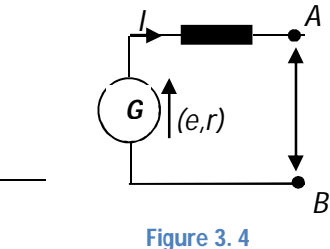

#### - Générateur de courant

Un générateur de courant, est un dipôle caractérisé par un courant constant que ce soit la différence de potentiel entre ses bornes (*figure 3.5*) ; son symbole *I0*

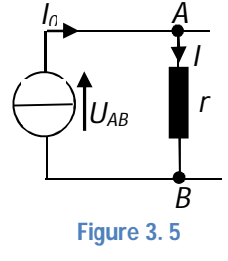

#### **3.3.2 Loi de Kirchhoff**

Le principe de conservation de l'énergie et de la charge dans les circuits électriques est exprimé par un ensemble des règles s'appellent lois de *Kirchhoff*.

On distingue deux types de lois de *Kirchhoff* :

#### **3.3.2.1 Loi des nœuds**

Loi des nœuds est connue par la première loi Kirchhoff, elle annonce que la somme des intensités entrant à un nœud d'un circuit est égale à la somme des intensités des courants sortants (*figure 3.6*). On peut la traduit mathématiquement par la formule:

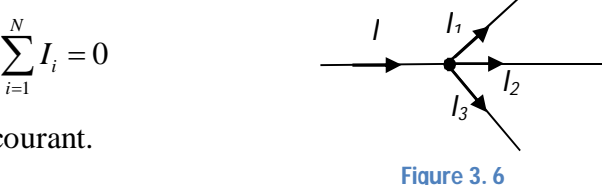

*I<sup>i</sup>* : représente la valeur algébrique du *i éme* courant.

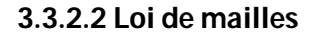

C'est la deuxième loi de Kirchhoff ; en une maille d'un circuit électrique (*figure 3.7*), la somme algébrique des tensions électriques pour chaque terme (*le terme U=R×I*) est égale à la somme algébrique des forces électromotrices.

Pour appliquer loi des maille il suffit de choisir un sens positif autour de la maille; chaque terme U=R×I prend un signe positif (+) si le sens de parcours coïncide avec le sens du courant. Si le cas contraire le terme U est de signe négatif (-).

#### **Exemple:**

 $M_1: U-U_1-U_2-U_3=0$  $U=U_1+U_2+U_3$  $U=R_1I + R_2I + R_3I$  $U = (R_1 + R_2 + R_3) \times I$ 

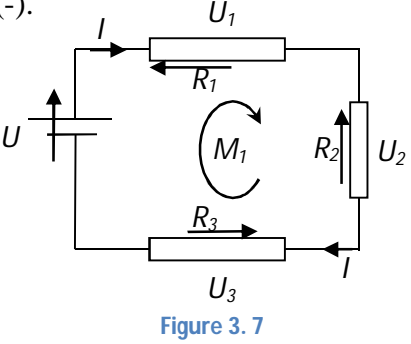

# **3.4 Exercices d'applications:**

# **Exercice1 :**

Trouvez l'expression de la résistance électrique R des deux conducteurs suivants : (A)- le premier est compris entre deux cylindres coaxiaux de rayons  $R_1$  et  $R_2$  avec  $(R_1 \langle R_2 \rangle)$  et de longueur L. (B)- Le second est compris entre deux sphères concentriques de rayons  $R_1$  et  $R_2$  avec  $(R_1 < R_2)$ .

On suppose que la densité du courant *j*  $\rightarrow$ est radiale entre les deux cas (*figure 3.8*).

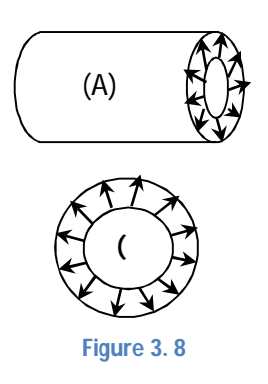

### **Exercice2 :**

Le circuit électrique suivant est formé deux piles électriques  $(e_1, r_1)$  et  $(e_2, r_2)$  d'un galvanomètre  $(G, r)$ , de deux résistances  $R_1$ , et R et d'un interrupteur *k ,* (*figure 3.9*).

- **A)** *k* est fermé :
	- 1. Donner les nombres de nœuds N, de branches B et de mailles indépendantes M.
	- 2. En appliquant les lois de Kirchhoff, calculer les courant qui circulent dans chaque branche de circuit.
	- 3. Calculer les puissances: fournie, consommée, et perdue dans le circuit.
	- 4. En déduire le rendement.
- **B)** *k* est maintenant ouvert:
	- 5. Pour quelle nouvelle valeur de la f.e.m *e<sup>2</sup>* le galvanomètre G affiche un courant nul ?

Données : R<sup>1</sup> =100Ω, R<sup>2</sup> =200Ω, *e1(12V, 2Ω), e2(9V, 1Ω).*

#### **Exercice3:**

Une ville est alimentée en 1,5 kV par deux générateurs. Le premier produit 2,5 kW et son réseau de distribution à une résistance interne de 1Ω. Le second produit 2 kW et son réseau de distribution à une résistance interne de 0,5Ω .

- 1) Calculer le courant débité par chaque générateur.
- 2) Quelle est la tension aux bornes de chaque générateur.
- 3) Calculer la puissance consommée par la ville.
- 4) Calculer le rendement de cette installation électrique.

# **3.5 Solution des exercices**

#### **Exercice1 :**

(A) 
$$
I = \vec{J} \cdot \vec{S}
$$
, et  $R = \rho \frac{L}{S}$ , (figure 3.10)  
Avec:  $S = 2\pi rL$ 

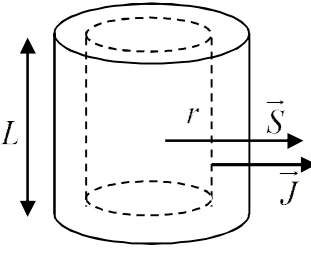

**Figure 3. 10**

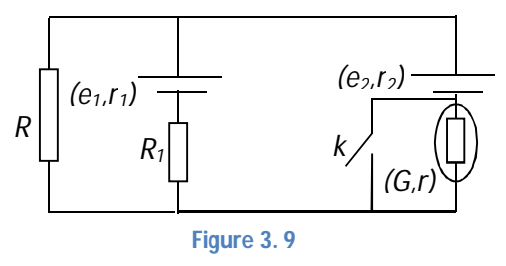

$$
\Rightarrow R = \rho \int_{R_1}^{R_2} \frac{dr}{S} = \frac{\rho}{2\pi L} \int_{R_1}^{R_2} \frac{dr}{r}
$$
  
\n
$$
R = \frac{\rho}{2\pi L} \ln \frac{R_2}{R_1}
$$
  
\n**(B)**  
\n
$$
S = 4\pi r^2 \Rightarrow R = \frac{\rho}{4\pi} \int_{R_1}^{R_2} \frac{dr}{r^2}
$$
  
\n
$$
R = \frac{\rho}{4\pi} \frac{(R_2 - R_1)}{R_1}
$$

#### **Exercice2 :**

(A) *k* fermé

1) Les nœuds :  $\sum I = 0 \Rightarrow I_1 + I_2 = I$ 2  $1 = 2$ 3 *N*  $M = B - N$ *B*  $=2$  $\big\} M = B - N + 1 = 2$  $=3$  J mailles Les mailles  $\sum U = 0$  $1 \cdot \mathbf{c}_1 - \mathbf{v}_1 + \mathbf{v}_1 + \mathbf{v}_2$ 2  $\cdot$   $\epsilon_1$   $\epsilon_2$  -  $\left(\frac{1}{1} + \frac{\pi_1}{1}\right)\frac{1}{1}$   $\left(\frac{1}{2}\right)^2$ : ( ) ..................(1) : ( ) ..................(2)  $M_1: e_1 = (r_1 + R_1 + R)I_1 + RI$  $M_2: e_1 - e_2 = (r_1 + R_1)I_1 - r_2I_2$  équation 2éme ordre, on peut trouvez

4

π

 $1^{11}$ 

 $R_1 R_2$ 

$$
les\; courants\;I_1,\,I_2
$$

Méthode Cramer :

$$
I_{1} = \frac{\begin{vmatrix} e_{1} & R \\ (e_{1} - e_{2}) & -r_{2} \end{vmatrix}}{\begin{vmatrix} r_{1} + R_{1} + R & R \\ r_{1} + R_{1} & -r_{2} \end{vmatrix}} = \frac{\begin{vmatrix} 12 & 200 \\ 3 & -1 \end{vmatrix}}{\begin{vmatrix} 302 & 200 \\ 102 & -1 \end{vmatrix}} \approx 0,03A
$$

$$
I_{2} = \frac{\begin{vmatrix} 302 & 200 \\ 102 & 3 \\ 302 & 200 \end{vmatrix}}{\begin{vmatrix} 302 & 200 \\ 102 & -1 \end{vmatrix}} \approx 0,015A
$$

3. Calcul des puissances

- \* puissance fournie :  $p_f = e_1 I_1 + e_2 I_2 \approx 0,494W$
- \* puissance consommée :  $p_c = RI^2 + R_1 I_1^2 \approx 0,492W$
- \* puissance perdue :  $p_p = r_1 I_1^2 + r_2 I_2^2 \approx 0,002W$

<sup>\*</sup> Rendement : 
$$
R = \frac{P_c}{P_f} = 99,5\%
$$

**(B)** *k* ouvert :

1 1 1 1 1 2 : ( ) ...........................(1) *M e r R R I RI* 2 1 2 1 1 1 2 2 : ( ) ( ) ..................(2) *M e e r R I r r I*

De l'équation (1) on tire :

$$
I_1 = \frac{e_1 - R I_2}{r_1 + R_1 + R}
$$

Et on remplace  $I<sub>l</sub>$  dans l'équation (2)

$$
\Rightarrow e_1 - e_2 = (r_1 + R_1) \frac{e_1 - R I_2}{(r_1 + R_1 + R)} - (r + r_2) I_2
$$

$$
e_1 - e_2 = \frac{(r_1 + R_1)e_1}{r_1 + R_1 + R} - \left[ \frac{R(r_1 + R_1)}{(r_1 + R_1 + R)} + (r + r_2) \right] I_2 \dots \dots \dots (3)
$$

Pour que *I<sup>2</sup>* soit nul on remplace *e<sup>2</sup>* par *e2*' et cherche sa valeur : L'équation (3) donne  $I_2=0$ 

$$
\Rightarrow e_1 - e_2' = \frac{(r_1 + R_1)e_1}{(r_1 + R_1 + R)}
$$

$$
\Rightarrow e_2' = \frac{Re_1}{(r_1 + R_1 + R)}
$$

$$
\Rightarrow e_2' = 7,95V
$$

#### **Exercice :**

*1) (figure 3.11)*

$$
\begin{cases} e_1 I_1 = r_1 I_1^2 + U I_1 \\ e_2 I_2 = r_2 I_2^2 + U I_2 \end{cases}
$$

$$
\Rightarrow \begin{cases} I_1^2 + 1500I_1 - 2500 = 0 \dots (1) \\ I_2^2 + 3000I_2 - 4000 = 0 \dots (2) \end{cases}
$$

Sa solution donne :

$$
I_1 = 1,5A
$$

Et l'équation (2) :  $I_2 = 0,33A$ 

*2)* Calcul des *f.e.m*

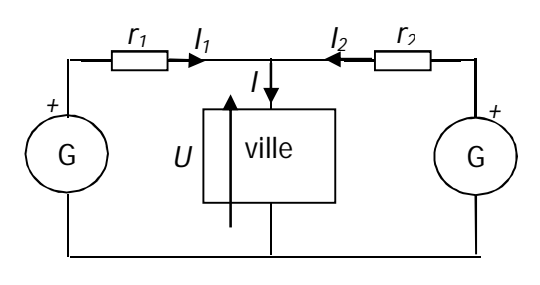

**Figure 3. 11**

$$
e_1 = \frac{p_{f1}}{I_1} = \frac{2,5kW}{1,5A} = 1,66kV
$$

$$
e_2 = \frac{p_{f2}}{I_2} = \frac{2kW}{0,33A} = 6,06kV
$$

*3)* Calcul de la puissance consommée par la ville

$$
p_C = U.I = U(I_1 + I_2) = 2,745kW
$$

*4)* Calcul du rendement :

$$
R = \frac{p_c}{p_f} = \frac{2,745kW}{4,5kW} = 61\%
$$

# Chapitre 4

# **Magnétostatique**

*Dans ce dernier chapitre nous allons présenter le phénomène de magnétostatique en détails avec les différentes lois qui le gouverne. Il est particulièrement lié à l'étude des charges électriques en mouvement relatif les unes par rapport aux autres. Le parcourt d'un courant électrique à un conducteur induit une force à des propriétés magnétiques.*

# **4.1 Introduction**

Le phénomène magnétostatique a été mis en évidence pour la première fois par le physicien suédois *ORSTED*, qui a parcourt un fil conducteur situé au-dessus et parallèle à une aiguillée aimantée par un courant électrique où il est observé que l'aiguillée s'orienter avec le sens du courant, ce qui prouve l'existence d'une force magnétique résultante de passage du courant électrique.

# **4.2 Champ magnétique et force de Lorentz**

Le physicien Hollandais HENDRIK Lorentz donne l'expression de la force *F*  $\rightarrow$ qui s'exerce sur une charge ponctuelle q, se déplaçant à la vitesse *V*  $\rightarrow$ dans des champs électriques et magnétiques *E*  $\overline{\phantom{a}}$ et *B*  $\overline{\phantom{a}}$ .

Cette force est donnée par la relation suivante :

$$
\vec{F} = q(\vec{V} \wedge \vec{B})
$$

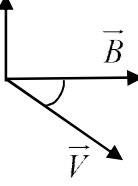

Cette force est perpendiculaire à *V*  $\rightarrow$ et *B*  $\overline{\phantom{a}}$ (*figure 4.1*), est son module est :

**Figure 4. 1**

$$
F = q.V.B \qquad \qquad / \ V \perp B \Rightarrow \sin \frac{\pi}{2} = 1
$$

Donc, le champ magnétique est obtenu à partir de l'expression de la force de Lorentz, cette force :

- Pour module :  $F = q.V.B \sin(V, B)$  $\rightarrow$   $\rightarrow$
- Sa direction est perpendiculaire au plan formé par *V*  $\rightarrow$ et *B*  $\overline{\phantom{a}}$
- Son sens dans le cas d'une charge positive, les vecteurs*V*  $\rightarrow$ , *B*  $\rightarrow$ et *F*  $\rightarrow$ forment un trièdre direct (*la règle de la main droite*) (*figure 4. 2*). Lorsque la charge est négative la force change de sens.

# **4.3 Action d'un champ magnétique sur un courant électrique**

# **4.3.1 Force de Laplace**

Lorsque un fil conducteur parcouru par un courant *I,* est placé dans un champ magnétique *B*  $\overline{\phantom{a}}$ , chaque élément *dl* du fil subit une force:

$$
\overrightarrow{dF} = I\overrightarrow{dl} \wedge \overrightarrow{B}
$$

Cette force est perpendiculaire au plan formé par le champ *B*  $\overline{\phantom{a}}$ et l'élément de courant considéré. Son sens est donné par la règle de la main droite.

# **4.4 Champ magnétique crée par un courant**

#### **4.4.1 Loi de Biot et Savart**

En 1820, les physiciens Biot et Savart sont énoncés une loi qui permet de calculer le champ magnétique créé par un conducteur traversé par un courant électrique dans un point quelconque de l'espace (*figure 4.3*).

Le champ magnétique élémentaire créé en M est donné par l'expression (*figure 4.4*):

$$
\overrightarrow{dB} = \frac{\mu_0}{4\pi} \frac{I \overrightarrow{dl} \wedge r \overrightarrow{u}}{r^3}
$$

Cette formule est connue sous le nom de loi de *Biot et Savart* dans le cas générale, tel que ( $\mu_0$  *la perméabilité magnétique du vide*  $\mu_0 = 4\pi .10^{-7} H/m$ .

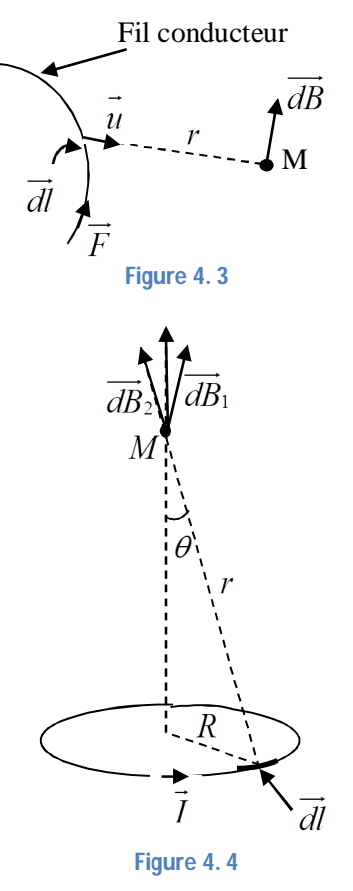

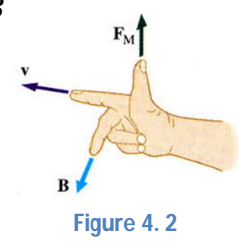

## **4.4.2 Champ créé par une spire circulaire en un point de son axe**

Un élément *dl*  $\overline{\phantom{a}}$ d'une spire parcouru par un courant *I* produit en un point *M* de l'axe de la spire, un champ magnétique *dB* est perpendiculaire à *dl*  $\overline{\phantom{a}}$ et *u*  $\rightarrow$ **.** Son sens est donné par la règle de la main droite:

$$
dB = \frac{\mu_0}{4\pi} \frac{Idl}{r^2}
$$

En raison de la symétrie, le champ magnétique résultant est suivant l'axe (oz) :

$$
\overrightarrow{dB}_{z} = \frac{\mu_{0}}{4\pi} \frac{Idl}{r^{2}} \sin \theta
$$
  
Donc,  $B_{z} = \frac{\mu_{0}}{4\pi} \frac{I}{r^{2}} \sin \theta \int_{0}^{2\pi R} dl$   $\Rightarrow B_{z} = \frac{\mu_{0}}{4\pi} \frac{I}{r^{2}} \sin \theta (2\pi R)$  et  $\sin \theta = \frac{R}{r}$   
 $\Rightarrow B_{z} = \frac{\mu_{0}}{2} \frac{IR}{r^{2}} \frac{R}{r}$  et :  $r^{2} = z^{2} + R^{2}$   
 $\Rightarrow B_{z} = \frac{\mu_{0}}{2} \frac{IR^{2}}{(z^{2} + R^{2})^{2}}$ 

Au centre de la spire, le champ devient:

$$
B_0 = \frac{\mu_0}{2} \frac{IR^2}{R^3} \Rightarrow B_0 = \frac{\mu_0}{2} \frac{I}{R}
$$

# **4.5Dipôle magnétique**

#### **4.5.1 Concept de moment magnétique**

Toute distribution de courants dans une spire dont le moment magnétique est non nul est appelée *dipôle magnétique*. L'unité de moment magnétique est (A.m<sup>2</sup>) dans le système S.I.  $\overline{\phantom{a}}$ 

L'expression du moment magnétique *M* dans le cas d'une spire est donnée par le produit de courant *I* qui circule par le vecteur *S*  $\rightarrow$ (*figure 4.5*):

$$
\overrightarrow{M} = I \times \overrightarrow{S}
$$

# **4.5.2 Champ magnétique crée par un dipôle magnétique**

L'expression de champ magnétique d'un point M due au dipôle magnétique *M*  $\overline{\phantom{a}}$ est analogue à celle de dipôle électrostatique où en remplaçant  $\mathbf{0}$ 1  $\frac{1}{\varepsilon_{0}}$  par  $\mu_{0}$  et *P*  $\rightarrow$ par *M*  $\overline{\phantom{a}}$ est donné par :

$$
\vec{B}(M) = \frac{\mu_0}{4\pi} \frac{3(\vec{r}.\vec{M})\vec{r} - r^2 \vec{M}}{r^5}
$$
\nDans la base sphérique, le dipôle magnétique devient :

\n
$$
\vec{B}(M) = \frac{\mu_0 M}{4\pi r^3} (2\cos\theta.\vec{u}_r + \sin\theta.\vec{u}_\theta)
$$
\nFigure 4.5

# **4.5.3 Moment magnétique de quelques ordre de grandeurs physique**

- Moment magnétique de l'électron (magnétron de Bohr) est équivalent :  $\mu_B = 9, 27.10^{-24} A.m^2$ .
- Moment magnétique de proton :  $\mu_N = 5,05.10^{-27} A.m^2$ .
- **-** Le moment magnétique de la Terre (*dipôle magnétique*) vaut  $7,5.10^{22} A.m^2$

# **4.6 Théorème de Faraday**

Cette loi énonce que l'évolution temporelle du flux magnétique à travers d'un circuit fermé C, fait apparaitre une force électromotrice f.é.m., la relation permettant de déterminer ce flux magnétique est décrite par :

$$
e = -\frac{d\phi}{dt} \quad \text{avec : } \phi = \iint \vec{B} \cdot \vec{dS}
$$

*dS*  $\overline{\phantom{a}}$ : vecteur de surface élémentaire; *B*  $\rightarrow$ : champ magnétique.

#### **Application:**

Le flux magnétique dans un circuit est donné par l'expression suivante :

$$
\phi = 50t + 10
$$

- Déterminer la force f.é.m. créée par ce flux magnétique.

Solution :

On a : 
$$
e = -\frac{d\phi}{dt}
$$
  
\n $e = \frac{d}{dt}(50t + 10)$   
\n $e = -50$ 

## **4.7 Théorème d'Ampère**

Le théorème d'Ampère permet de déterminer la valeur du champ magnétique grâce aux données des courants électriques. Ce théorème équivalent au théorème de *GAUSS* en magnétostatique.

La circulation du champ magnétique *B*  $\rightarrow$ le long d'un parcours fermé est égale au produit de  $\mu_{0}$  par la somme des courants qui traversent le parcours fermé (*figure 4.6*):

$$
\oint_C \vec{B}.\vec{dl} = \mu_0 \sum I
$$

Où :  $\oint_C$ l'intégrale curviligne sur *C*

*B* : le champ magnétique.

*dl*  $\overline{\phantom{a}}$ : élément infinitésimal de déplacement le long de C.

 $\sum I$  : la somme algébrique des intensités des courants.

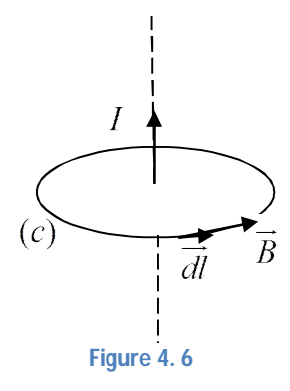

## **4.8 Equation de Maxwell**

Les équations de Maxwell constituent les postulats de base de l'électromagnétisme. Ces équations traduisent sous forme locale différents théorème (*GAUSS, Ampère*). Elles montrent notamment que les champs électrique et magnétique sont indépendants l'un de l'autre.

Ces équations sont résumées en quatre expressions :

- 1) 0  $div\vec{E}=\frac{\rho}{\varepsilon}$  $\rightarrow$ avec :  $divE = \nabla.E$  $\rightarrow$   $\rightarrow$   $\rightarrow$ où  $\nabla = \frac{e}{\epsilon} i + \frac{e}{\epsilon} j + \frac{e}{\epsilon} k$  $x \partial y' \partial z$  $\vec{\nabla} = \frac{\partial}{\partial \vec{i}} + \frac{\partial}{\partial \vec{j}} + \frac{\partial}{\partial \vec{k}}$  $\partial x$   $\partial y$   $\partial z$  $\rightarrow \partial \rightarrow \partial \rightarrow \partial \rightarrow$ en coordonnées cartésiennes.
- 2)  $div B = 0$  $\rightarrow$ avec:  $div B = \nabla B$  $\rightarrow$   $\rightarrow$   $\rightarrow$ , *B*  $\overline{\phantom{a}}$ est le champ magnétique.
- 3)  $\overrightarrow{rot.E} = -\frac{\partial B}{\partial \overrightarrow{B}}$ *t*  $=-\frac{\partial}{\partial}$  $\partial$  $\rightarrow$   $\partial \vec{B}$ où :  $rot.E = \nabla \wedge E$  $\rightarrow$   $\rightarrow$   $\rightarrow$ , cette équation implique que la variation du champ

magnétique créée un champ électrique.

4)  $\overrightarrow{rot.B} = \mu_0 \overrightarrow{j} + \mu_0 \varepsilon_0 \frac{\partial E}{\partial t}$ *t*  $=\mu_0 \vec{j} + \mu_0 \varepsilon_0 \frac{\partial}{\partial \varepsilon_0}$  $\partial$  $\rightarrow$   $\rightarrow$   $\partial \vec{E}$ , avec *j*  $\rightarrow$ : densité de courant;  $\mu_0$ : perméabilité du vide;  $\varepsilon_0$ : permittivité du vide.

## **4.9 Exercices d'applications**

#### **Exercice 1:**

Un fil conducteur de longueur AB confondu avec l'axe (Oz) parcouru par une intensité de courant *I* de point A vers le point B.

- 1. En appliquant la loi de *Biot et Savart*, déterminer le champ magnétique créé par ce courant électrique en un point quelconque de l'espace.
- 2. Déduire le champ magnétique créé par un fil infini créé par le courant *I*.
- 3. Trouvez l'expression de champ magnétique créé par un fil fini parcouru par un courant *I* en un point de son plan médiateur.

#### **Exercice 2:**

- 4. Une spire circulaire de rayon R et de centre O, est parcouru par un courant électrique *I*  (*figure 4.7*).
- 5. Par application de la loi de Biot et Savart, déterminer le champ magnétique créé par ce courant en un point M quelconque de l'axe Oz.
- 6. La figure ci-contre montre l'orientation de l'axe Oz de la spire respect la règle de tire-bouchon liée au sein positif du courant.

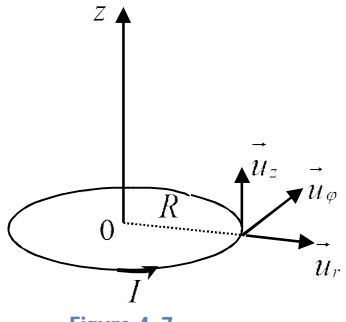

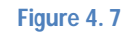

### **Exercice 3:**

On considère un cylindre infini de rayon R parcouru par une densité du courant de forme (*figure 4.8*):

$$
\vec{j} = j_0 \vec{u}_z
$$
 avec:  $j_0 \succ 0$ .

On s'intéresse par le champ magnétique  $B(M)$  $\overline{\phantom{a}}$  créé par cette distribution de courant en tout point de l'espace.

- 1. Déterminer la direction de vecteur champ magnétique  $\overline{\phantom{a}}$ ainsi les variables dont il dépend.
- 2. Par application du théorème d'Ampère, trouvez l'expression du champ  $B(M)$  $\rightarrow$ en tout point de l'espace.

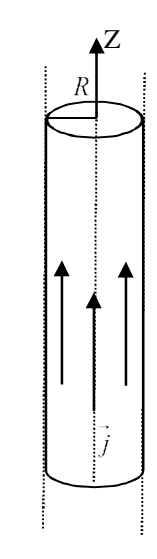

**Figure 4. 8**

# **4.10 Solution d'exercices**

## **Exercice 1:**

1. loi de Biot et Savart (*figure 4.9*)

$$
\overrightarrow{dB} = \frac{\mu_0}{4\pi} \frac{I \overrightarrow{dl} \wedge \overrightarrow{PM}}{\overrightarrow{PM}^3} \qquad \qquad \overrightarrow{u}_z \qquad (u_r, u_\varphi, u_z)
$$

Avec:  $\overrightarrow{dl} = dz_{p} \overrightarrow{u}$ 

$$
PM = dz_p u_r
$$
  
\n
$$
\overrightarrow{PM} = \overrightarrow{PH} + \overrightarrow{HM} = (z - z_p)u_z + r\overrightarrow{u_r}
$$

Donc,

$$
\overrightarrow{dl} \wedge \overrightarrow{PM} = dz_p \overrightarrow{u}_z \wedge ((z - z_p) \overrightarrow{u}_z + r \overrightarrow{u}_r)
$$
  
=  $r dz_p \overrightarrow{u}_z \wedge \overrightarrow{u}_r = r dz_p \overrightarrow{u}_\phi$   

$$
\left\| \overrightarrow{PM} \right\|^3 = ((z - z_p)^2 + r^2)^{\frac{3}{2}}
$$

 $0^{I}$ *al*  $\wedge$   $I$  *M*  $\qquad$   $\qquad$   $\qquad$   $\mu$ <sub>0</sub>  $3 \quad 3$  $2 + r^2$  $\sqrt{2}$  $(M)$  :  $4\pi \|PM\|$   $4\pi((z-z_p)^2 + r^2)^{\frac{1}{2}}$ *p p*  $d\vec{B}(M) = \frac{\mu_0 I \vec{dl} \wedge \vec{PM}}{\mu_0 \mu_0^3} = \frac{\mu_0 I r dz_p}{\mu_0 \mu_0^3}$  $rac{\mu_0 I dl \wedge PM}{4\pi \left\| \overline{PM} \right\|^3} = \frac{\mu_0 I r a z_p}{4\pi ((z - z_p)^2 + r^2)^{\frac{3}{2}}} \vec{u}_{\varphi}$  $\pi$ ||PM|| 4 $\pi$  $=\frac{\mu_0 Idl \wedge PM}{\frac{1}{2}m\mu_0^2}= (z_n)^2 + i$  $\overrightarrow{u}$   $\overrightarrow{dl} \wedge \overrightarrow{PM}$   $\overrightarrow{u} \cdot \overrightarrow{l} \cdot \overrightarrow{dl}$  $\overline{\phantom{a}}$ 

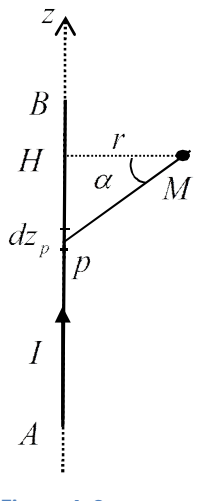

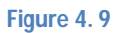

$$
\vec{B}(M) = -\int_{Z_A}^{Z_B} \frac{\mu_0 I r dz_p}{4\pi ((z - z_p)^2 + r^2)^{\frac{3}{2}}} \vec{u}_{\varphi}
$$

$$
\cos \alpha = \frac{HM}{PM} = \frac{r}{\sqrt{(z - z_p)^2 + r^2}}
$$

$$
\Rightarrow \cos \alpha^3 = \frac{r^3}{\left((z - z_p)^2 + r^2\right)^{\frac{3}{2}}}
$$

$$
\tan g\alpha = \frac{z - z_p}{r} \Rightarrow d(\tan g\alpha) = \frac{-dz_p}{r}
$$

$$
d(\tan g\alpha) = \frac{1}{\cos^2 \alpha} d\alpha
$$

$$
d(\tan g\alpha) = \frac{-dz_p}{r} = \frac{1}{\cos^2 \alpha} d\alpha
$$

$$
d\vec{B}(M) = \frac{\mu_0 I r dz_p}{4\pi ((z - z_p)^2 + r^2)^{\frac{1}{2}}} \vec{u}_{\varphi}
$$
  
\n
$$
= \frac{\mu_0 I}{4\pi} \left( \frac{-dz_p}{r^2} \right) \frac{r \times r^2}{((z - z_p)^2 + r^2)^{\frac{3}{2}}} \vec{u}_{\varphi}
$$
  
\n
$$
= \frac{\mu_0 I}{4\pi} \left( \frac{-dz_p}{r \times r} \right) \frac{r \times r^2}{((z - z_p)^2 + r^2)^{\frac{3}{2}}} \vec{u}_{\varphi}
$$
  
\n
$$
= \frac{\mu_0 I}{4\pi} \left( \frac{-dz_p}{r \times r} \right) \frac{r \times r^2}{((z - z_p)^2 + r^2)^{\frac{3}{2}}} \vec{u}_{\varphi}
$$
  
\n
$$
= \frac{\mu_0 I}{4\pi} \left( \frac{1}{r \cos^2 \alpha} d\alpha \right) (\cos^3 \alpha) \vec{u}_{\varphi} = -\frac{\mu_0 I}{4\pi} \frac{\cos \alpha}{r} d\alpha \vec{u}_{\varphi}
$$
  
\n
$$
\vec{B}(M) = -\frac{\mu_0 I}{4\pi} \left( \frac{\cos \alpha}{r} d\alpha \right) \vec{u}_{\varphi}
$$
  
\n
$$
\vec{B}(M) = -\frac{z_p}{2} \frac{\mu_0 I}{4\pi} \frac{r dz_p}{(z - z_p)^2 + r^2 \right)^{\frac{3}{2}}} \vec{u}_{\varphi}
$$
  
\n
$$
= -\frac{\mu_0 I}{4\pi r} \int_{\alpha_1}^{a_1} (\cos \alpha d\alpha) \vec{u}_{\varphi}
$$
  
\n
$$
= -\frac{\mu_0 I}{4\pi r} \int_{\alpha_1}^{a_2} (\cos \alpha d\alpha) \vec{u}_{\varphi}
$$
  
\n
$$
= -\frac{\mu_0 I}{4\pi r} \left[ \sin \alpha \int_{\alpha_1}^{a_2} \vec{u}_{\varphi} \right]
$$
  
\n
$$
= \frac{\mu_0 I}{4\pi r} \left[ \sin \alpha \int_{\alpha_1}^{a_2} \vec{u}_{\varphi} \right]
$$
  
\nFigure 4.10

Finalement l'expression de B est (*figure 4.10*):

$$
\vec{B}(M) = \frac{\mu_0 I}{4\pi r} \left[ \sin \alpha_1 - \sin \alpha_2 \right] \vec{u}_\varphi
$$

2. Pour un fil infini

$$
\alpha_1 = \frac{\pi}{2}, et: \alpha_2 = -\frac{\pi}{2}
$$
  

$$
\vec{B}(M) = \frac{\mu_0 I}{4\pi r} \Big[ 1 - (-1) \Big] \vec{u}_{\varphi}
$$
  

$$
\vec{B}(M) = \frac{\mu_0 I}{2\pi r} \vec{u}_{\varphi}
$$

3. Cas d'un fil fini en un point situé de son plan médiateur

$$
\alpha_1 = -\alpha_2 = \alpha_0
$$
  

$$
\vec{B}(M) = \frac{\mu_0 I}{4\pi r} \left[ \sin \alpha_0 + \sin \alpha_0 \right] \vec{u}_\varphi
$$
  

$$
\vec{B}(M) = \frac{\mu_0 I}{2\pi r} \sin \alpha_0 \vec{u}_\varphi
$$

# **Exercice 2:**

D'après la *figure 4.11*

$$
\overrightarrow{dB} = \frac{\mu_0}{4\pi} \frac{I \overrightarrow{dl} \wedge \overrightarrow{PM}}{\overrightarrow{PM}^3}
$$
  

$$
\overrightarrow{dl} = Rdq\overrightarrow{u}_\varphi, \text{ et } \overrightarrow{PM} = \overrightarrow{PO} + \overrightarrow{OM} = -R\overrightarrow{u}_r + \overrightarrow{zu}_z
$$

$$
\left\| \overrightarrow{PM} \right\|^3 = \left(R^2 + z^2\right)^{\frac{3}{2}}
$$

$$
d\overrightarrow{B}(M) = \frac{\mu_0 I}{4\pi} \frac{Rdq\overrightarrow{u}_\varphi \wedge (-R\overrightarrow{u}_r + z\overrightarrow{u}_z)}{\left(R^2 + r^2\right)^{\frac{3}{2}}}
$$

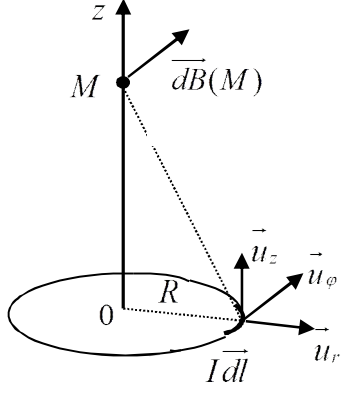

**Figure 4. 11**

$$
d\vec{B}(M) = \frac{\mu_0}{4\pi} \frac{-IR^2 d\varphi(\vec{u}_{\varphi} \wedge \vec{u}_r) + IRz d\varphi(\vec{u}_{\varphi} \wedge \vec{u}_z)}{(R^2 + r^2)^{\frac{3}{2}}}
$$
  

$$
d\vec{B}(M) = \frac{\mu_0}{4\pi} \frac{IR^2 d\varphi \vec{u}_z + IRz d\varphi \vec{u}_r}{(R^2 + r^2)^{\frac{3}{2}}} = dB_z(M)\vec{u}_z + dB_r(M)\vec{u}_r
$$

Donc,

$$
\overrightarrow{B}(M) = \int d\overrightarrow{B}(M)
$$
  
= 
$$
\int_{0}^{2\pi} d\overrightarrow{B_z}(M)\overrightarrow{u_z} + \int_{0}^{2\pi} d\overrightarrow{B_r}(M)\overrightarrow{u_r}
$$

En tout plan contenant l'axe oz est un plan de symétrie pour la distribution de courant (B(M) est porté par oz) :

$$
\Rightarrow \int_{0}^{2\pi} d\overrightarrow{B_r}(M)\overrightarrow{u_r} = 0
$$

$$
\overrightarrow{B}(M) = \int_{0}^{2\pi} d\overrightarrow{B_z}(M)\overrightarrow{u_z}
$$

54

$$
\vec{B}(M) = \left[\int_{0}^{2\pi} \frac{\mu_{0}}{4\pi} \frac{IR^{2}d\varphi}{(R^{2} + r^{2})^{\frac{3}{2}}}\right] \vec{u}_{z}
$$
\n
$$
= \frac{\mu_{0}}{4\pi} \frac{IR^{2}}{(R^{2} + r^{2})^{\frac{3}{2}}} [\varphi]_{0}^{2} \vec{u}_{z}
$$
\n
$$
\vec{B}(M) = \frac{\mu_{0}}{2} \frac{IR^{2}}{(R^{2} + r^{2})^{\frac{3}{2}}} \vec{u}_{z}
$$

# **Exercice 3:**

- 1. Direction du champ magnétique de tout plan contenant l'axe de cylindre est un plan de symétrie.  $B(M) \perp (M, u_r, u_z)$  $\rightarrow$   $\rightarrow$ (*figure 4.12*).
- Le vecteur de densité de courant étant uniforme :  $j = j_0 u_z$  $\rightarrow$ .
- La distribution de courant présente une symétrie de translation (invariance par translation) parallèle à l'axe (Oz). Et ainsi la distribution de courant présente une symétrie autour l'axe (oz), ce qu'implique  $\rightarrow$   $\rightarrow$   $\rightarrow$

$$
B(M) = B(r)u_{\theta}
$$

2. B(M) par théorème d'Ampère ?

$$
\oint_C \vec{B}.\vec{dl} = \mu_0 \sum I
$$
\n
$$
\oint_C \vec{B}.\vec{dl} = \oint_C B(r).\vec{u}_\theta \cdot r \cdot d\theta.\vec{u}_\theta
$$
\n
$$
\oint_C B(r) \cdot r \cdot d\theta = B(r) r \int_0^{2\pi} d\theta = B(r) \cdot r \cdot 2\pi
$$
\n
$$
\oint_C \vec{B}.\vec{dl} = 2\pi \cdot r \cdot B(r)
$$

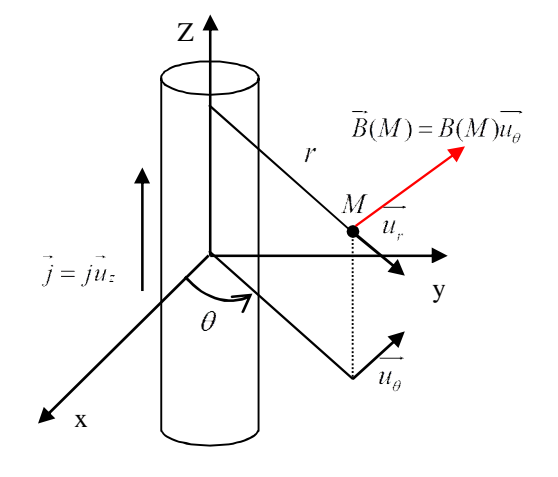

**Figure 4. 12**

 $1<sup>ére</sup>$  cas: (r  $\geq$  R) (*figure 4.13*)

$$
I = \iint_{\sum_{i}^{n} j} \vec{ds} = \iint_{\sum_{i}^{n} j_0} \vec{u}_z \, ds \cdot \vec{u}_z
$$
  
\n
$$
= j_0 \iint_{\sum_{i}^{n} j} ds = j_0 s = j_0 \pi R^2
$$
  
\n
$$
I = \iint_{\sum_{i}^{n} j} \vec{ds} = \iint_{\sum_{i}^{n} j_0} \vec{u}_z \cdot rdr \, d\theta \cdot \vec{u}_z
$$
  
\n
$$
= j_0 \int_{0}^{R} r dr \int_{0}^{2\pi} d\theta = j_0 \left[ \frac{r^2}{2} \right]_{0}^{R} [\theta]_{0}^{2\pi} = j_0 \pi R^2
$$
  
\n
$$
\Leftrightarrow 2\pi B(r) = \mu_0 j_0 \pi R^2
$$
  
\n
$$
B(r) = \frac{\mu_0 j_0 R^2}{2r}
$$
  
\n
$$
\Rightarrow B(r \ge R) = \frac{\mu_0 j_0 R^2}{2r} \vec{u}_r
$$

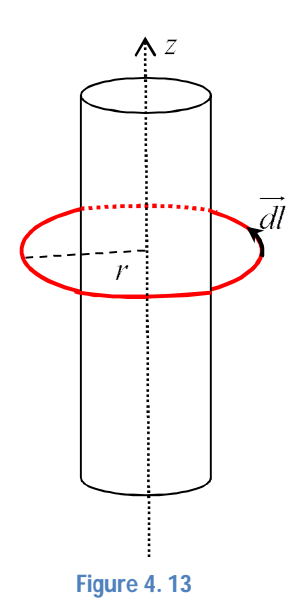

 $2^{\text{eme}}$  cas: (r  $\leq$  R) (*figure 4.14*)

$$
I = \iint\limits_{\sum i} \overrightarrow{j} \cdot d\overrightarrow{s} = \iint\limits_{\sum i} \overrightarrow{j_0 u_z} \cdot d\overrightarrow{s} \cdot u_z
$$
  
=  $j_0 s = j_0 \pi r^2$   

$$
B(r) = \mu_0 \frac{j_0 r}{2}
$$
  

$$
\overrightarrow{B}(r \le R) = \mu_0 \frac{j_0 r}{2} \overrightarrow{u_\theta}
$$

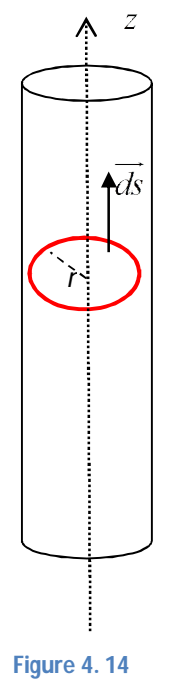

Conclusion :

$$
\vec{B}(r) = \begin{cases} \mu_0 \frac{j_0 r}{2} \vec{u}_{\theta}, \, \text{pour : } r \le R \\ \mu_0 \frac{j_0 R^2}{2r} \vec{u}_{\theta}, \, \text{pour : } r \ge R \end{cases}
$$

# Annexe

# **Outils mathématiques**

#### **Produit scalaire de vecteurs :**

#### Soient deux vecteurs 1  $1 \mid I_1$ 1 *X*  $V_1$   $Y_1$ *Z*  $\left(\begin{array}{c} X_1 \\ V \end{array}\right)$  $\binom{I_1}{Z_1}$  $\overline{\phantom{a}}$ et 2 <sup>2</sup>  $I_2$ 2 *X*  $V_2$   $Y_2$ *Z*  $\left(\begin{array}{c} X_2 \\ V \end{array}\right)$  $\binom{I_2}{Z_2}$  $\rightarrow$ comme présente sur la

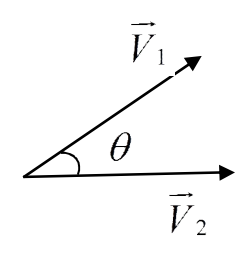

figure ci-contre.

Le produit scalaire  $(V_1, V_2)$  $\rightarrow$   $\rightarrow$ de ces deux vecteurs est donné par :

- Forme analytique :

$$
\vec{V}_1 \cdot \vec{V}_2 = X_1 \cdot X_2 + Y_1 \cdot Y_2 + Z_1 \cdot Z_2
$$

- Forme géométrique:

$$
\vec{V}_1 \cdot \vec{V}_2 = ||\vec{V}_1|| \cdot ||\vec{V}_2|| \cos \theta
$$

# **Produit vectoriel de vecteurs :**

Soient toujours deux vecteurs *V*<sup>1</sup>  $\rightarrow$ et *V* <sup>2</sup>  $\rightarrow$ .

Le produit vectoriel a une forme analytique et géométrique comme le produit scalaire.

- Forme analytique :

$$
\vec{V}_1 \wedge \vec{V}_2 = \begin{vmatrix} \vec{i} & \vec{j} & \vec{k} \\ x_1 & y_1 & z_1 \\ x_2 & y_2 & z_2 \end{vmatrix}
$$

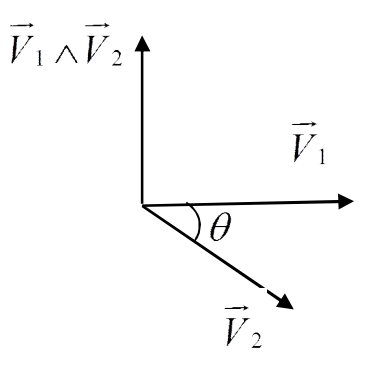

$$
\vec{V}_1 \wedge \vec{V}_2 = \begin{vmatrix} y_1 & z_1 \\ y_2 & z_2 \end{vmatrix} \vec{i} - \begin{vmatrix} x_1 & z_1 \\ x_2 & z_2 \end{vmatrix} \vec{j} + \begin{vmatrix} x_1 & y_1 \\ x_2 & y_2 \end{vmatrix} \vec{k}
$$
  

$$
\vec{V}_1 \wedge \vec{V}_2 = (y_1 z_2 - z_1 y_2) \vec{i} - (x_1 y_2 - x_2 z_1) \vec{j} + (x_1 y_2 - y_1 x_2) \vec{k}
$$

Le produit vectoriel est un vecteur

- Forme géométrique:

$$
\vec{V}_1 \wedge \vec{V}_2 = ||\vec{V}_1|| \cdot ||\vec{V}_2|| \sin \theta
$$

#### **Intégrales**

**Intégrale non borné** 

$$
\int_{x_1}^{x_2} f(x) dx = \left[ \frac{f^{n+1}(x)}{n+1} \right]_{x_1}^{x_2} = \frac{f^{n+1}(x_2) - f^{n+1}(x_1)}{n+1}
$$

**Intégrale borné**

$$
\int_{x_1}^{x_2} f(x)dx = \frac{f^{n+1}(x)}{n+1} + C
$$

**Intégrale par partie**

$$
\int g'(x).f(x) = g(x).f(x) - \int g(x).f'(x)
$$

#### **Système d'équations linéaires**

#### **Méthode de CRAMER**

Ce théorème permet de donner la solution d'un système linéaire de N équations avec N inconnus où le déterminant de la matrice est non nul.

On considère un système d'équations linéaires à deux dimensions :

$$
a_{11}x_1 + a_{12}x_2 = b_1
$$
  

$$
a_{21}x_1 + a_{22}x_2 = b_2
$$

Si le déterminant  $\Delta$  de système est non nul, ce dernier accepte une solution unique, tel que :

$$
\Delta = \begin{vmatrix} a_{11} & a_{12} \\ a_{21} & a_{22} \end{vmatrix} = a_{11}a_{22} - a_{21}a_{12} \neq 0
$$

Les solutions de ce système sont données comme suit :

$$
x_1 = \frac{\begin{vmatrix} b_1 & a_{12} \\ b_2 & a_{22} \end{vmatrix}}{\begin{vmatrix} a_{11} & a_{12} \\ a_{21} & a_{22} \end{vmatrix}} = \frac{b_1 a_{22} - b_2 a_{12}}{\begin{vmatrix} a_{11} & a_{12} \\ a_{21} & a_{22} \end{vmatrix}} \qquad \text{et}, \qquad x_2 = \frac{\begin{vmatrix} a_{11} & b_1 \\ a_{21} & b_2 \end{vmatrix}}{\begin{vmatrix} a_{11} & a_{12} \\ a_{21} & a_{22} \end{vmatrix}} = \frac{b_2 a_{11} - b_1 a_{21}}{\begin{vmatrix} a_{11} & a_{12} \\ a_{21} & a_{22} \end{vmatrix}}
$$

#### **Quelques formules de trigonométrie utiles**

Les variables: a, b et x sont des réels (*quelconques*)

 $\cos^2(x) + \sin^2(x) = 1;$  $cos(2x) = 2cos<sup>2</sup>(x) - 1 = 1 - 2sin<sup>2</sup>(x);$  $\cos^2(x) = \frac{1 + \cos(2x)}{2};$  $\sin^2(x) = \frac{1 - \cos(2x)}{2}$  $cos(a+b) = cos(a) cos(b) - sin(a) sin(b);$  $sin(a+b) = sin(a)sin(b) + cos(a)cos(b);$ 2  $sin(2x) = 2sin(x)cos(x);$ 2  $f(x) = \frac{1 + \cos(2x)}{2}$  $f(x) = \frac{1-\cos(2x)}{2}$ 

#### **Opérateurs vectoriels**

#### **Operateur 'Nabla'**

Un opérateur vectoriel appelé 'Nabla' est noté V  $\overline{\phantom{a}}$ , qui on peut s'exprimer dans différentes systèmes de coordonnées :

- Coordinates cartésiennes : 
$$
\vec{\nabla} = \frac{\partial}{\partial x} \vec{i} + \frac{\partial}{\partial y} \vec{j} + \frac{\partial}{\partial z} \vec{k}
$$

- Coordinates cylinders : 
$$
\overrightarrow{\nabla} = \frac{\partial}{\partial r} \overrightarrow{u_r} + \frac{\partial}{r \partial \theta} \overrightarrow{u_{\theta}} + \frac{\partial}{\partial z} \overrightarrow{k}
$$

- Coordinates sphériques : 
$$
\vec{\nabla} = \frac{\partial}{\partial r} \vec{u}_r + \frac{\partial}{r \partial \theta} \vec{u}_\theta + \frac{\partial}{r \sin \theta \partial \varphi} \vec{u}_\varphi
$$

#### **Le gradient**

Le gradient est définit aussi comme opérateur vectoriel qui ne s'applique qu'un champ scalaire  $f(x, y, z, t)$ . Il s'exprime dans le système des coordonnées comme suit:

- Coordonnées cartésiennes :  $\overrightarrow{grad} f = \overrightarrow{\nabla} f = \frac{\partial f}{\partial} \overrightarrow{i} + \frac{\partial f}{\partial} \overrightarrow{j} + \frac{\partial f}{\partial} \overrightarrow{k}$  $x \partial y' \partial z$  $=\vec{\nabla} f = \frac{\partial f}{\partial t}\vec{i} + \frac{\partial f}{\partial t}\vec{j} + \frac{\partial f}{\partial t}$  $\partial x$   $\partial y$   $\partial z$  $\rightarrow$   $\partial f - \partial f - \partial f -$ 

- Coordinates cylindrical  
ergu
$$
\frac{\partial^2 f}{\partial x^2} = \overrightarrow{\nabla} \cdot f = \frac{\partial f}{\partial r} \overrightarrow{u_r} + \frac{\partial f}{r \partial \theta} \overrightarrow{u_\theta} + \frac{\partial f}{\partial z} \overrightarrow{k}
$$

- Coordinates sphériques: 
$$
\overrightarrow{\text{grad}} f = \overrightarrow{\nabla} f = \frac{\partial f}{\partial r} \overrightarrow{u_r} + \frac{\partial f}{r \partial \theta} \overrightarrow{u_{\theta}} + \frac{\partial f}{r \sin \theta \partial \varphi} \overrightarrow{u_{\varphi}}
$$

#### **La divergence**

La divergence c'est un opérateur scalaire qui ne s'applique qu'à un champ vectoriel. Par exemple si on considère un champ vectoriel  $A(x, y, z, t)$ ,  $\overline{\phantom{a}}$ , dans les systèmes des coordonnées, on peut s'exprime:

- Coordonnées cartésiennes :  $div \vec{A} = \vec{\nabla} \cdot \vec{A} = \frac{\partial A}{\partial t} \vec{i} + \frac{\partial A}{\partial t} \vec{j} + \frac{\partial A}{\partial t} \vec{k}$  $x$   $\partial y$   $\partial z$  $=\vec{\nabla} \cdot \vec{A}=\frac{\partial A}{\partial \vec{i}}\vec{i}+\frac{\partial A}{\partial \vec{j}}\vec{j}+\frac{\partial A}{\partial \vec{k}}$  $\partial x$   $\partial y$   $\partial z$  $\rightarrow$   $\rightarrow$   $\rightarrow$   $\partial A$   $\rightarrow$   $\partial A$   $\rightarrow$   $\partial A$   $\rightarrow$
- Coordonnées cylindriques :  $div \vec{A} = \vec{\nabla} \cdot \vec{A} = \frac{\partial A}{\partial u} \vec{u}_r + \frac{\partial A}{\partial v} \vec{u}_\theta + \frac{\partial A}{\partial v} \vec{k}$  $=\vec{\nabla}.\vec{A}=\frac{\partial A}{\partial r}\vec{u_r}+\frac{\partial A}{r\partial \theta}\vec{u_{\theta}}+\frac{\partial A}{\partial z}$  $\partial r$   $r \partial \theta$   $\theta$   $\partial z$  $\rightarrow$   $\rightarrow$   $\partial A$   $\rightarrow$   $\partial A$   $\rightarrow$   $\partial A$   $\rightarrow$
- Coordonnées sphériques :  $div A = \nabla A = \frac{\partial A}{\partial r} u_r + \frac{\partial A}{r \partial \theta} u_{\theta} + \frac{\partial A}{r \sin \theta} u_{\theta}$  $div \vec{A} = \vec{\nabla} \cdot \vec{A} = \frac{\partial A}{\partial u} + \frac{\partial A}{\partial u} + \frac{\partial A}{\partial u} + \frac{\partial A}{\partial u}$  $r^{u_r}$   $r \partial \theta$   $\theta$   $r \sin \theta \partial \varphi$   $\theta$  $=\vec{\nabla} \cdot \vec{A} = \frac{\partial A}{\partial u_r} + \frac{\partial A}{\partial u_r} + \frac{\partial A}{\partial u_r}$  $\partial r$   $r \partial \theta$   $r \sin \theta \partial \varphi$  $\rightarrow$   $\rightarrow$   $\partial A$   $\rightarrow$   $\partial A$   $\rightarrow$   $\partial A$   $\rightarrow$

# **Le rotationnel**

Toujours pour un champ vectoriel  $A(x, y, z, t)$ ,  $\rightarrow$ , le rotationnel dans un système des coordonnées est donné comme suit :

Condomées cartésiennes : 
$$
\overrightarrow{rotA} = \overrightarrow{\nabla} \wedge \overrightarrow{A} = \begin{vmatrix} \overrightarrow{i} & \overrightarrow{j} & \overrightarrow{k} \\ \frac{\partial}{\partial x} & \frac{\partial}{\partial y} & \frac{\partial}{\partial z} \\ A_x & A_y & A_z \end{vmatrix}
$$

\n– Cordonnées cylindricalques :  $\overrightarrow{rotA} = \overrightarrow{\nabla} \wedge \overrightarrow{A} = \begin{vmatrix} \overrightarrow{u} & \overrightarrow{u} & \overrightarrow{u} \\ \frac{\partial}{\partial r} & \overrightarrow{r} & \frac{\partial}{\partial \theta} & \frac{\partial}{\partial z} \\ A_x & A_y & A_z \end{vmatrix}$ 

\n– Cordonnées sphériques :  $\overrightarrow{rotA} = \overrightarrow{\nabla} \wedge \overrightarrow{A} = \begin{vmatrix} \overrightarrow{u} & \overrightarrow{u} & \overrightarrow{u} \\ \frac{\partial}{\partial r} & \overrightarrow{r} & \frac{\partial}{\partial \theta} & \frac{\partial}{\partial z} \\ A_x & A_y & A_z \end{vmatrix}$ 

# Bibliographie

- 1. M. Akbi, « Electricité1, Electrostatique, cours et exercices corrigés», premiers cycles universitaires Troncs communs, SETI -SNV-STA, Tome1, ISBN: 9961-9581-4-4, Edition de livres, Alger, (2007).
- 2. J-W. Jewet, et R-A. Serway, « Physique 2: Electricité et magnétisme », ISBN: 9782804171339, Tome2, (2013).
- 3. E. Hecht, « Physique 2. Electricité et magnétisme solutions et corrigés des problèmes », ISBN: 9782804155131, (2008).
- 4. J- Randria, et J- Saubrenie, « Electrocinetique », 1ére Année Mpsi-Pcsi-Ptsi, Exercices corrigés, Classes préparatoires scientifiques, Edition Ellipses, (2001).
- 5. H. Benson, « Physique Volume 2, Electricité & magnétisme », ISBN13: 978-2-8041- 9380-5, (2015).
- 6. L. Ait. Gougam, M. Bendaoud, N. Doulache, et F. Mekideche, « Physique2, Electricité », domaines SM & ST, OPU, Alger, (2012).